Министерство образования Республики Беларусь Учреждение образования «Белорусский государственный университет информатики и радиоэлектроники»

Инженерно-экономический факультет

Кафедра менеджмента

**О. С. Киселевский**

# *ПРОГРАММНОЕ ОБЕСПЕЧЕНИЕ ОПЕРАЦИЙ ЭЛЕКТРОННОГО БИЗНЕСА*

*Рекомендовано УМО по образованию в области информатики и радиоэлектроники в качестве учебно-методического пособия для специальности 1-28 01 01 «Экономика электронного бизнеса»*

Минск БГУИР 2023

### УДК [004.42+004.738.5]:005.511(076) ББК (32.971.353+65.42)я73 К44

#### Р е ц е н з е н т ы:

## кафедра международного бизнеса учреждения образования «Белорусский государственный экономический университет» (протокол № 10 от 18.03.2021);

заведующий кафедрой международного менеджмента Белорусского государственного университета доктор экономических наук, профессор Е. М. Карпенко

#### **Киселевский, О. С.**

К44 Программное обеспечение операций электронного бизнеса : учеб. метод. пособие / О. С. Киселевский. – Минск : БГУИР, 2023. – 64 с. : ил. ISBN 978-985-543-664-6.

Изложены основные рекомендации к методике выполнения курсового проекта, а также основные требования к содержанию и оформлению пояснительной записки. Приводятся ключевые сведения о методологии исследований, даются рекомендации по организации самостоятельной работы.

> **УДК [004.42+004.738.5]:005.511(076) ББК (32.971.353+65.42)я73**

**ISBN 978-985-543-664-6** © Киселевский О. С., 2023

© УО «Белорусский государственный университет информатики и радиоэлектроники», 2023

## **Содержание**

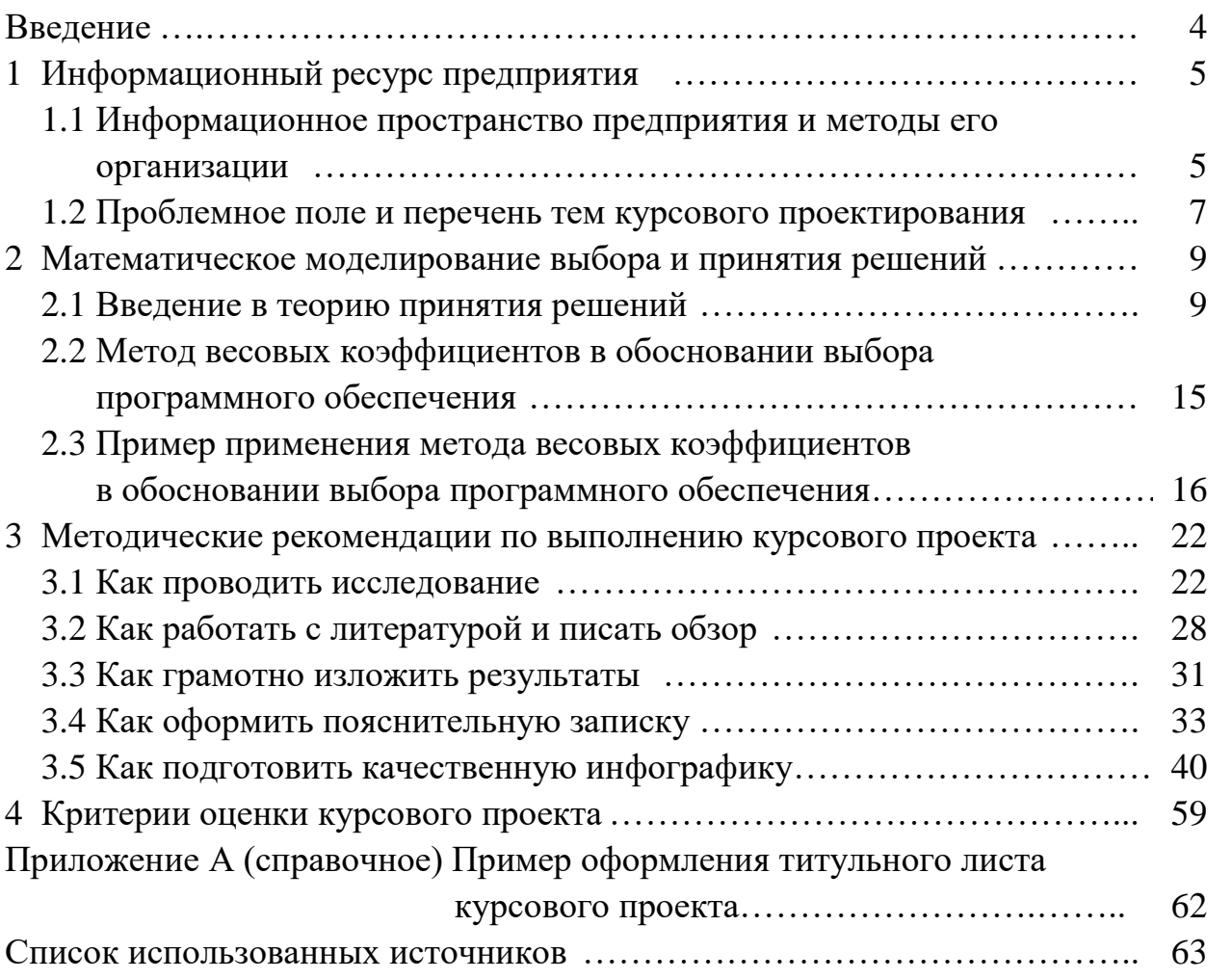

## **ВВЕДЕНИЕ**

Курсовое проектирование по дисциплине «Программное обеспечение операций электронного бизнеса» посвящено углубленному изучению и выбору наиболее удобного и эффективного прикладного программного обеспечения для работы с бизнес-информацией в зависимости от поставленной цели. В рамках курсового проектирования студент формулирует и научно обосновывает выбор прикладного программного обеспечения из множества альтернативных вариантов. Целью курсового проектирования является детальное практическое изучение прикладного программного обеспечения в сфере электронного бизнеса, обоснование его выбора, а также анализ его аналогов.

В соответствии с учебной программой дисциплины «Программное обеспечение операций электронного бизнеса» в числе прочих компетенций студенты должны: приобрести исследовательские навыки, а также базовые научнотеоретические знания для решения теоретических и практических задач; овладеть междисциплинарным подходом при решении проблем; освоить информацией  $\overline{M}$ работу с компьютером, информационноуправление коммуникационные технологии, методы анализа альтернативных решений в области информатизации рынка электронных продуктов и услуг. Все эти вопросы широко освещаются в рамках курсового проектирования. Кроме того, приоритетными в числе социально-личностных и профессиональных компетенций являются способность к социальному взаимодействию и межличностным коммуникациям, умение работать в команде, осуществлять поиск, систематизацию и анализ информации по перспективам развития отрасли, инновационным технологиям, проектам и решениям, анализировать и оценивать собранные данные, самостоятельно оценивать результаты своей деятельности [1]. Эти компетенции, будучи выработанными на первом курсе обучения, должны заложить прочный фундамент в методологии инженерных исследований, а поскольку курсовой проект по дисциплине «Программное обеспечение операций электронного бизнеса» согласно учебному плану специальности «Экономика электронного бизнеса» является первой подобного рода работой, ответственность за формирование перечисленных компетенций в наибольшей степени возлагается именно на эту дисциплину. Этим объясняется особое внимание ланного учебно-методического пособия к требованиям владения методикой самостоятельной работы, организации труда и нормам оформления инженерной локументации.

## 1 ИНФОРМАЦИОННЫЙ РЕСУРС ПРЕДПРИЯТИЯ

Перечень программных продуктов, рассматриваемых в рамках учебной дисциплины «Программное обеспечение операций электронного бизнеса», в первую очередь обусловлен требованиями к организации информационного предприятия, действующего пространства  $\bf{B}$ рамках процессноориентированного подхода. Под информационным пространством предприятия понимают совокупность объектов, вступающих друг с другом в информационное взаимодействие, а также сами технологии, обеспечивающие это взаимодействие в соответствии с иерархией обязанностей и уровнем доступа к данным. Основными компонентами информационного пространства являются:

- информационные ресурсы;
- средства информационного взаимодействия:
- информационная инфраструктура.

организации информационного пространства предприятия Залачи охватывают формирование документооборота, управление информационными потоками, налаживание коммуникации предприятия со стейкхолдерами, маркетинговое продвижение товаров и услуг.

## 1.1 Информационное пространство предприятия и методы его организации

В зависимости от формы взаимодействия компонентов информационного пространства и их использования принято выделять четыре основных уровня реализации цифрового информационного пространства предприятия (рисунок 1):

1) возникает, когда ручных средств административного и бухгалтерского учёта становится недостаточно:

2) требует организации системы управления базой данных с целью поддержки и автоматизации всех видов учёта, анализа данных;

3) подразумевает создание единой локальной информационной сети предприятия, включающей в свою структуру специализированные системы автоматизации производственного процесса;

4) требует применения фронт-офисных структур, обеспечивающих обратную связь с контрагентами и стейкхолдерами.

Для каждого из этих уровней необходимо специфическое программное обеспечение, сложность и многообразие которого от первого уровня к четвёртому повышаются.

Поскольку работа с информационными ресурсами предприятия не обязательно подразумевает использование цифровых средств, есть основание выделить отдельно нулевой уровень.

#### **Четвёртый уровень**

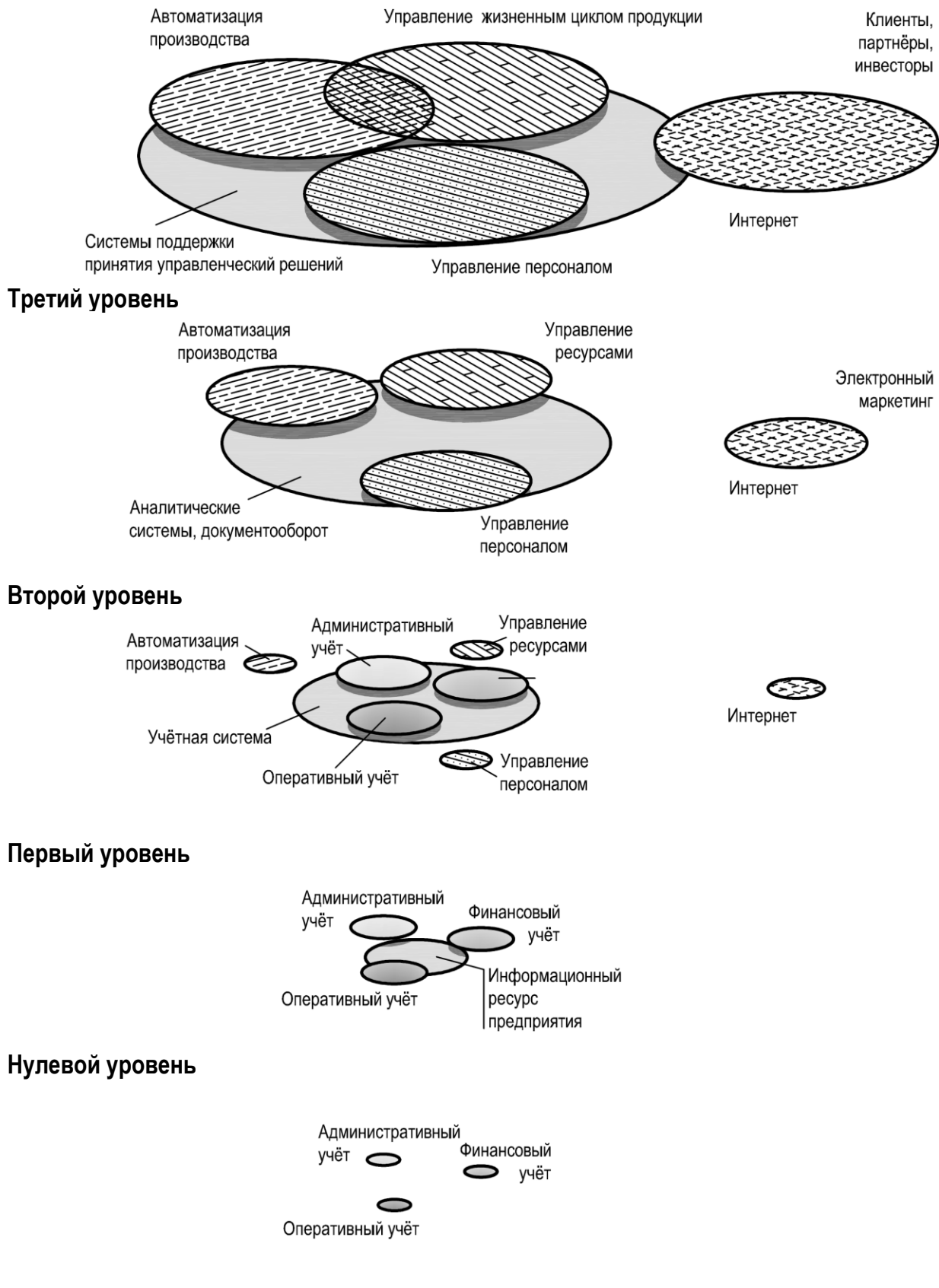

Рисунок 1 – Структура информационного пространства предприятия на различных уровнях реализации

## **1.2 Проблемное поле и перечень тем курсового проектирования**

Учебный курс дисциплины «Программное обеспечение операций электронного бизнеса» предполагает рассмотрение следующих ПО:

- офисное программное обеспечение;

- программное обеспечение для финансовых вычислений;

- графическое программное обеспечение;

- программное обеспечение для веб-дизайна;

- программное обеспечение для маркетинга;

- программное обеспечение для мультимедийных технологий;

- программное обеспечение для деловой и научной графики;

- программное обеспечение для анимации;

*-* программное обеспечение для экспертных систем и систем поддержки принятия решений;

- программное обеспечение для управления предприятием;

- программное обеспечение для электронного документооборота.

Каждый из перечисленных классов содержит широкий перечень конкретных программных решений, отличающихся сложностью, функционалом, взаимной совместимостью, стоимостью. В связи с этим список предложенных тем курсового проектирования выглядит следующим образом:

1 Сравнительный анализ программного обеспечения в области управления ресурсами предприятия (*ERP*-систем).

2 Сравнительный анализ программного обеспечения в области управления взаимодействием с клиентами (*CRM*-систем).

3 Сравнительный анализ программного обеспечения в области управления персоналом (*HRM*-систем).

4 Сравнительный анализ программного обеспечения в области управления цепями поставок (*SCM*-систем).

5 Сравнительный анализ онлайн-конструкторов интернет-сайтов.

6 Сравнительный анализ систем управления контентом (*CMS*-систем).

7 Сравнительный анализ программного обеспечения для работы с векторной компьютерной графикой.

8 Сравнительный анализ программного обеспечения для работы с растровой компьютерной графикой.

9 Сравнительный анализ программного обеспечения для работы с базами данных (систем управления базами данных).

10 Сравнительный анализ программного обеспечения в области сбора, анализа и представления бизнес-информации (*BI*-систем).

11 Сравнительный анализ программного обеспечения в области управления документами и информацией на предприятии (*ECM*-систем).

12 Сравнительный анализ систем поддержки принятия решений (СППР) управления предприятием.

13 Сравнительный анализ программного обеспечения для оценки экономической эффективности проекта.

14 Сравнительный анализ программного обеспечения для работы с большими данными (*Data Mining*).

15 Сравнительный анализ программного обеспечения для управления проектами.

Студентам предлагается самостоятельно произвести поиск информации о возможностях и характеристиках доступных на рынке программных продуктов заданного класса, на основании полученной информации выделить четыре сходных по функционалу и практическому назначению программных продукта, сравнить их путём применения методики математического выбора и принятия решений, а также выбрать программный продукт, наиболее отвечающий потребностям конкретного рода деятельности предприятия.

Исходными данными для выполнения курсового проекта являются:

- интернет-сайты разработчиков программных продуктов;

- демонстрационные версии программных продуктов;

- проморолики, брошюры и другие маркетинговые материалы, дающие представление о функциональных возможностях анализируемого ПО;

- аналитические статьи и обзоры в электронных и бумажных средствах массовой информации.

Пояснительная записка курсового проекта должна содержать:

- описание предметной области и соответствующего класса программного обеспечения;

- краткий обзор и сравнительный анализ программного обеспечения, представленного в данном классе;

- выводы и рекомендации;

- заключение;

- список использованных источников.

## 2 МАТЕМАТИЧЕСКОЕ МОДЕЛИРОВАНИЕ ВЫБОРА И ПРИНЯТИЯ РЕШЕНИЙ

Принятие решения в общем случае представляет собой когнитивный, обусловленный субъективными предпосылками процесс выбора мнения или способа действия из нескольких альтернативных возможностей. С необходимостью принятия решений в повседневной жизни сталкивается абсолютно каждый человек. Результат такого выбора зависит от интеллектуальных способностей лица, принимающего решения. Потребность в формализации алгоритмов анализа альтернатив возникает, если требуется объективный, лишённый когнитивных искажений выбор способа действия, а также в случае многокритериального выбора в условиях неопределённости, когда возможностей интеллекта человека становится недостаточно. В последней ситуации на помощь приходят экономико-математические модели принятия решений, основанные на анализе эмпирических экономических данных, среди которых методы оптимизации, вероятностно-статистические методы, учитывающие неопределенность, методы построения и анализа имитационных моделей, методы анализа конфликтных ситуаций (методы теории игр) и др. Все эти методы обладают сложным математическим аппаратом, изучаемым в рамках специальных учебных дисциплин. Математическое обеспечение методов выбора позволяет формализовать и алгоритмизировать принятие решений. Привлечение методов искусственного интеллекта и нейронных сетей даёт возможность на основании этих математических методов решать очень сложные задачи с неограниченным числом количественных и качественных параметров.

Общей для всех этих методов является строгая научная методология, предписывающая следующую последовательность действий:

- постановка задачи;
- построение математической модели;
- алгоритмизация модели;
- верификация модели и поиск ограничений;
- постановка эксперимента;
- обработка результатов эксперимента;

- уточнение математической модели, её алгоритма и ограничений.

Одной из важных целей курсового проектирования является выбор специализированного программного обеспечения из приблизительно однородных альтернатив на основании математического метода весовых коэффициентов.

#### 2.1 Введение в теорию принятия решений

Задача оптимального выбора актуальна во многих сферах жизнедеятельности человека. Чаще всего она сводится к количественному определению качеств исследуемого объекта относительно имеющихся альтернатив. Частным случаем проблемы оптимального выбора является проблема экономического

выбора, заключающегося в нахождении оптимального и предпочтительного варианта использования ограниченных экономических ресурсов. Экономическая теория утверждает, что наиболее эффективным и потому предпочтительным будет вариант, позволяющий получить наибольший результат при минимуме затрат, т. е. обеспечивающий максимальную эффективность использования ресурсов. Необходимость осуществления экономического выбора определяет поведение на рынке как производителя, так и потребителя. Задача экономической науки заключается в том, чтобы понять, что именно определяет выбор, каковы основные факторы, методы и алгоритмы лежат в основе принятия решений.

Выбор средств автоматизации бизнеса, как и всякий выбор средств производства, ставит экономический выбор предпринимателя одновременно в условия и производителя, и потребителя. Иными словами, предприниматель, ставящий перед собой цель автоматизировать свой бизнес, выбирает подходящий программный продукт и оборудование, исходя из интересов потребителя, и в то же время оценивает перспективность и эффективность его внедрения в качестве производителя своей продукции.

Поскольку предпринимателю требуется однозначное и точное решение, задачей экономического выбора становится интегральная оценка факторов различного и даже противоречивого характера. Примером их сопоставления может служить сравнение эргономических качеств интерфейса приобретаемого программного продукта с его производительностью и перечнем решаемых задач. В общем случае объективные качества и свойства выбираемого программного продукта могут быть как взаимосвязанными друг с другом, зависящими друг от друга, так и полностью изолированными, поэтому цель сравнительного анализа состоит не только в том, чтобы оценить количественно изолированные объекты, но и в том, чтобы отыскать возможные взаимосвязи между ними. Успешное применение сравнительного метода подразумевает унификацию приёмов наблюдения, включая стандартизацию исходных данных и получаемых результатов [2, 3].

В классическом случае применение сравнительно-сопоставительного метода при оценке объектов по множеству критериев имеет ряд сложностей:

- критерии бывают противоречивыми, улучшение одного из них неизбежно влечёт ухудшение другого;

- оценки по разным критериям могут иметь разный вид: числовой, балльный, ранжированный, логический;

- сложность аналитического выражения связей между разнородными критериями вызывают отличия в средствах и единицах измерения;

- критерии также сильно отличаются между собой направленностью (положительно или отрицательно влияют на результат), диапазоном значений, важностью, критичностью и подлинностью.

Для получения обобщенной оценки объекта требуется приведение отдельных оценок по критериям к единой форме:

- для числовых оценок часто применяется нормализация до значений в диапазоне от 0 до 1, где значение 1 является наилучшим, а  $0$  – наихудшим;

- словесные оценки приводят к числовой форме по заранее установленным диапазонам:

а) «отлично» – от 0,8 до 1;

б) «хорошо» – от 0,63 до 0,8;

в) «удовлетворительно» – от 0,37 до 0,63;

г) «плохо» – от 0,2 до 0,37;

д) «отвратительно» – от 0 до 0,2;

- дуальные логические оценки («да» или «нет») также приводят к численным значениям, например:

а) «да» – 0,67;

 $6)$  «нет» – 0.33.

Ещё одной значительной проблемой сопоставления разнородных критериев является проблема согласованности для всех величин шкал измерения. Установление типа шкалы важно для ограничения допустимых преобразований значений. В соответствии с теорией измерений различают следующие шкалы.

В шкале наименований численные значения являются лишь порядковыми номерами в списке (номер студенческого билета, порядковый номер буквы в алфавите) и любые математические операции с ними не имеют смысла.

В порядковой шкале численные значения можно ранжировать. Простейшим примером порядковой шкалы являются оценки знаний обучающихся. В 5-балльной системе оценки знаний словесные выражения «отл.», «хор.», «уд.», «пл.», «отвр.» подчёркивают «нечисловой» характер такой шкалы. Распространёнными примерами порядковых шкал являются также шкала твёрдости минералов по Моосу, шкала классификации землетрясений по магнитудам по Рихтеру, шкала измерения силы ветра по Бофорту и др.

Шкала интервалов является численной линейной шкалой для измерения количественных признаков. Главной её особенностью является инвариантность. Сравнение количественных характеристик по этой шкале не зависит от принятых единиц измерения и выбранной нулевой точки отсчёта. В таких шкалах сравнивают расстояния, энергию, температуру. Например, в Минске не станет теплее, чем в Анкаре, вне зависимости от того, по какой шкале измерять температуру: Цельсия, Кельвина или Фаренгейта. В экономике шкала интервалов удобна для оценки стоимости товара или услуги.

Лля измерения некоторых физических величин (кислотность раствора (pH), громкость звука, магнитуда землетрясения) применяются не линейные, а логарифмические шкалы. В ряде экономических процессов также уместно их использование. Сопоставлять значения, измеренные по логарифмической и линейной шкале, нельзя.

При сопоставлении оценок по нескольким критериям возникает новый вид данных - вектор, количество координат которого соответствует числу критериев оценки. Если координаты этого вектора представлены данными разного типа (количественными, качественными, логическими), то он называется вектором разнотипных данных. Часто вектор, описывающий характеристики социально-экономических объектов, оказывается помещённым в систему разнородных координат с разными единицами измерения на каждой из осей. В таких пространствах недопустима операция сложения координат, а процедуры сравнения не могут быть основаны на использовании сумм (это то же самое, что и, например, сложение часов с миллиметрами или рублями).

Как простой пример сравнительно-сопоставительной оценки характеристик в разнородной системе координат рассмотрим математическую модель выбора электролитических источников питания – батареек. Предположим, по техническому заданию номинальное напряжение источников питания равно 1,5 В. Выбор их габаритных размеров возможен из двух доступных моделей - $AAA$  и D (рисунок 2).

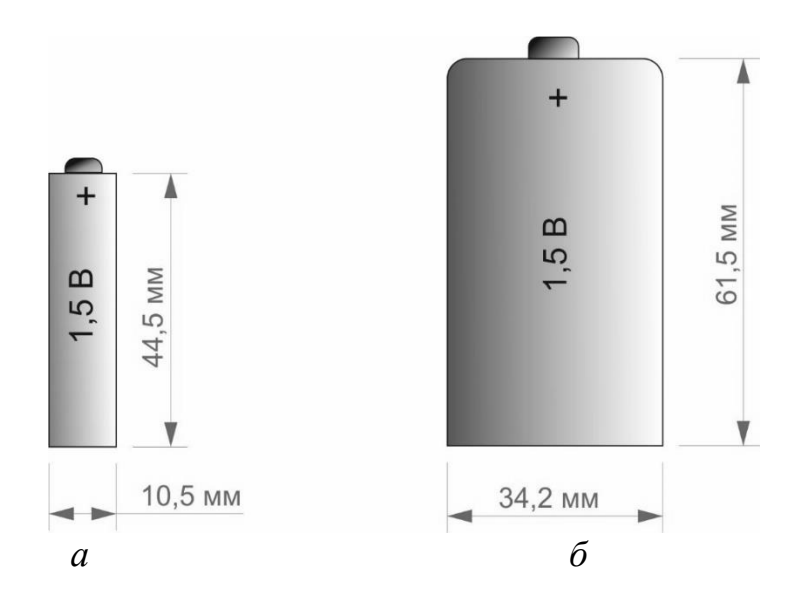

Рисунок 2 - Типоразмеры электролитических источников питания моделей  $AAA$  (а) и  $D(6)$ 

В качестве оценочных характеристик выберем:

-  $q$  – ресурс работы, А·ч;

 $-l$  – наибольший размер, мм;

 $-c$  – стоимость, руб.

Все три характеристики являются количественными и линейными, однако измеряются в различных единицах:

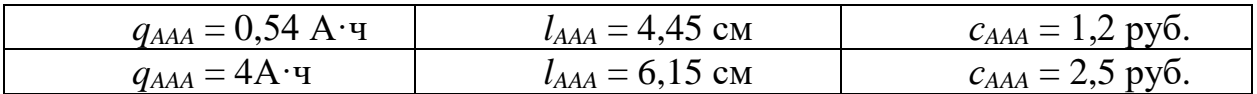

Кроме того, приведенные характеристики не согласованы по направленности (положительному/отрицательному влиянию на результат). Увеличение ресурса работы является положительной характеристикой, в то время как увеличение стоимости и габаритных размеров нежелательно. В целях согласования характеристик по направлению в данном конкретном случае для размеров и

стоимости можно применить обратные единицы  $(q, 1/l, 1/c)$ . При таком сравнении элементов питания типов  $A A A$  и D с указанными выше характеристиками система координат будет представлена двумя векторами (рисунок 3): ААА (0,54;  $(0,225; 0,83)$   $\mu$  D  $(4; 0,163; 0,4)$ .

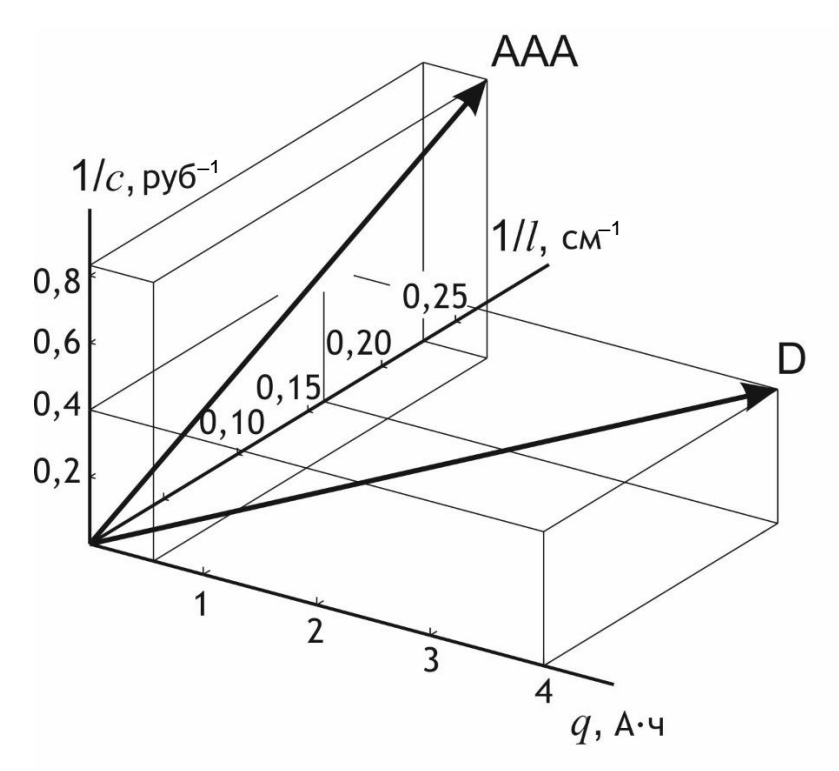

Рисунок 3 – Векторы сравнения элементов питания типов ААА и D в разнородной системе координат

Для получения сравнительной характеристики элементов питания типов ААА и D можно сопоставить модули (длины) эти двух векторов. Однако вычислить их невозможно до тех пор, пока отдельные координаты измеряются разными величинами. Для того чтобы сделать арифметические операции допустимыми, каждую из координат нужно привести к одинаковым единицам измерения - нормализовать. Условные единицы измерения, в которых после нормализации будут измеряться координаты векторов, должны отражать степень влияния (вес) каждого из параметров на окончательный результат. Соответственно коэффициенты, приводящие каждую из характеристик к нормализованному виду, называются весовыми коэффициентами.

Значения весовых коэффициентов субъективны и зависят от конкретных условий сравнения (в одном из случаев приоритетным может оказаться ресурс работы, а в другом - габаритные размеры или стоимость). В связи с этим значения весовых коэффициентов рекомендуется назначать на основании экспертных оценок. Одним из методов такого назначения является метод парных сравнений. Он заключается в том, что каждому респонденту предлагаются все возможные пары, составленные из рассматриваемых объектов. Респонденты должны оценить каждую пару и сказать, какой объект из неё им нравится

больше. Респондентов также следует спросить, какая из характеристик, на их взгляд, в данных условиях является более значимой (таблица 1).

|                         | . .                     |            | .                   |        |                        |  |
|-------------------------|-------------------------|------------|---------------------|--------|------------------------|--|
| Показатель              |                         | Показатель |                     | Сумма  | Весовой<br>коэффициент |  |
|                         | $q, A \cdot \mathbf{q}$ | $l$ , CM   | $c$ , py $\delta$ . | баллов |                        |  |
| $q, A \cdot \mathbf{q}$ |                         |            |                     |        | ∪.J                    |  |
| $l$ , CM                |                         |            |                     |        |                        |  |
| $c$ , py $\delta$ .     |                         |            |                     |        | ാറ<br>U.SS             |  |

Таблица 1 – Пример матрицы парного сравнения характеристик элементов питания на основании оценки одного респондента

Согласно мнению эксперта, представленному в таблице 1, ресурс работы элемента питания находится в приоритете относительно его размеров и стоимости, а стоимость - относительно габаритных размеров. Соответственно при подсчёте суммарных баллов характеристики оказываются ранжированы в порядке  $q > c > l$ , а весовые коэффициенты параметров:

- пропорциональны рангу значимости параметра;

- в сумме составляют единицу.

Умножение значения каждой из характеристик сравниваемых объектов на её весовой коэффициент приведёт все координаты векторов к единой условной единице измерения - соответствующей практической полезности:

 $- AAA_n(0.54 \cdot 0.5; 0.225 \cdot 0.17; 0.83 \cdot 0.33) = AAA_n(0.27; 0.038; 0.28);$ 

 $- D_n(4 \cdot 0.5; 0.163 \cdot 0.17; 0.4 \cdot 0.33) = D_n(2,0; 0.028; 0.13).$ 

Нормализованные таким образом векторы показаны на рисунке 4.

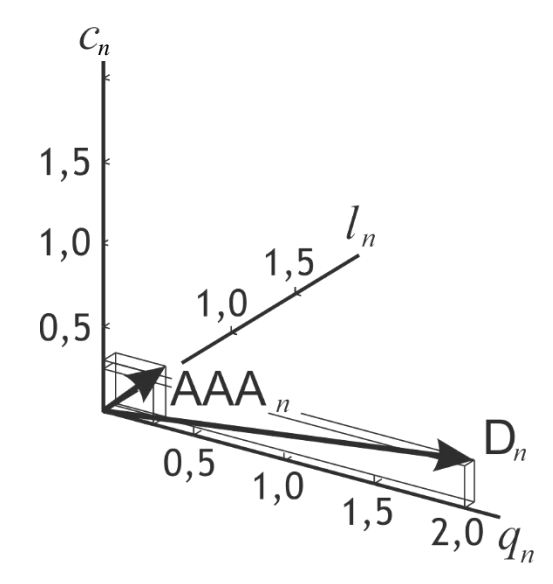

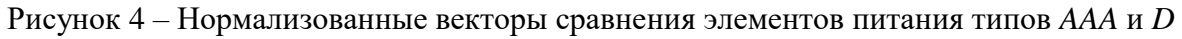

Теперь можно сравнить модули (длины) двух векторов:  $|AAA_n| = (0,27^2 +$  $+0.038^{2} + 0.28^{2})^{1/2} = 0.39 < |D_{n}| = (2.0^{2} + 0.028^{2} + 0.13^{2})^{1/2} = 2.03.$ 

Описанный метод сравнения на основании весовых коэффициентов позволяет не только качественно сравнить элементы питания типов ААА и D, но и утверждать, что на основании экспертных заключений в условиях данного технического задания использование элементов питания типа  $D$  приблизительно в 5 раз предпочтительнее элементов типа  $AAA$  (2,03/0,39 = 5,2).

## 2.2 Метод весовых коэффициентов в обосновании выбора программного обеспечения

Сложности выбора программного обеспечения заключаются:

- в большом количестве критериев и факторов оценивания;

- в отсутствии объективной оценочной шкалы:

- в противоречивости доступных в открытых публикациях экспертных заключений.

Тем не менее описанный выше метод оценки позволяет подвести разрозненные и противоречивые экспертные заключения к общему знаменателю, ранжировать характеристики и критерии оценивания по степени их значимости, на основании полученной оценочной шкалы построить модель принятия решения и получить объективные результаты.

Среди значимых для принятия решения факторов, таких как стоимость программного обеспечения, наличие обучающих курсов для пользователей, требования к аппаратной части, доступность гарантийного сервиса, технической поддержки и обновлений, предоставление пробной версии, наличие онлайн- и облачных решений, количественно измеряемой можно назвать, пожалуй, только стоимость. Поэтому из всех представленных ранее оценочных шкал измерения единственной допустимой является порядковая.

Каждая из учитываемых характеристик должна быть оценена словесно в диапазоне от «отлично» до «отвратительно» либо, в случае дуальной логической оценки, отмечена значением «да» или «нет».

Каждая качественная или дуальная оценка должна быть приведена к численной форме таким образом, чтобы численные значения вместе с их доверительными интервалами полностью покрывали диапазон [0; 1], например:

- «отлично» – от 0,8 до 1 (допустим, 0,9  $\pm$  0,1);

- «хорошо» – от 0,63 до 0,8 (допустим, 0,7  $\pm$  0,1);

- «удовлетворительно» – от 0,37 до 0,63 (допустим, 0,5  $\pm$  0,1);

- «плохо» – от 0,2 до 0,37 (допустим, 0,3  $\pm$  0,1);

- «отвратительно» – от 0 до 0,2 (допустим, 0,1  $\pm$  0,1);

- «да»  $-0.75 \pm 0.25$ ;
- «нет»  $-0.25 \pm 0.25$ .

Значение каждой из характеристик, равно как и степень влияния её на конечный результат выбора, должно быть оценено методом парных сравнений на основании нескольких экспертных заключений. Для достижения максимально возможной объективности выбора экспертных заключений должно быть несколько. В качестве экспертных мнений можно использовать мнения специалистов, работающих в данной сфере, точки зрения, представленные в открытой печати, отзывы студентов и преподавателей, полученные методом опроса и интервьюирования. Методы получения экспертных заключений должны быть отражены в курсовом проекте.

### **2.3 Пример применения метода весовых коэффициентов в обосновании выбора программного обеспечения**

Предположим, поставлена задача выбрать ПО, предназначенное для цифровой записи звука, сведения и мастеринга музыкальных, речевых программ, подкастов. Среди наиболее популярных программных продуктов, используемых в данных целях, предлагается рассмотреть:

- *Steinberg Cubase*;

- *Adobe Audition*;

- *Sound Forge*;

- *Ableton*.

На основании изучения современных технологий создания цифровых записей звука, сведения и мастеринга, а также изучения экспертных обзоров в качестве значимых характеристик и оценочных факторов выделены:

- регулярность обновлений;

- удобство интерфейса;

- удобство конвертации аудиоформатов и их поддержка;

- ограничения звукового потока: количество каналов, битрейт, дискретизация;

#### - стоимость;

- наличие интерфейса *MIDI*;

- возможность многодорожечной записи;

- возможность работы в режиме онлайн (лайф);

- возможность работы с технологиями *DirectX* и *VST*;

- наличие авторизованных сервисных центров на территории Республики Беларусь.

Среди них первые пять характеристик оцениваются при помощи порядковой шкалы, а последующие пять – дуально. Оценки этих факторов показаны в таблице 2.

Ранжирование факторов оценки произведено на основании экспертных заключений, полученных в результате опроса ведущих звукооператоров двух минских радиостанций и одной студии звукозаписи. Матрицы парного сравнения характеристик представлены в таблицах 3–5. На основании подсчитанного числа баллов для каждого из экспертных заключений выведены весовые коэффициенты всех характеристик *q<sup>i</sup>* по формуле

$$
q_i = \frac{2b_i}{n \cdot (n-1)},\tag{1}
$$

где *b<sup>i</sup>* – сумма баллов *i*-й характеристики;

*n* – число характеристик.

В качестве проверки следует сложить все полученные значения весовых коэффициентов. Их сумма должна составить единицу.

| Характеристика         |                             | Программный продукт |       |            |         |  |  |
|------------------------|-----------------------------|---------------------|-------|------------|---------|--|--|
|                        |                             | <b>Steinberg</b>    | Adobe | Sound      | Ableton |  |  |
|                        | Cubase                      | <b>Audition</b>     | Forge |            |         |  |  |
| Обновления             | (отвр./неуд./уд./хор./отл.) | xop.                | xop.  | уд.        | OТЛ.    |  |  |
| Интерфейс              | (отвр./неуд./уд./хор./отл.) | ОТЛ.                | xop.  | xop.       | xop.    |  |  |
| Аудиоформаты           | (отвр./неуд./уд./хор./отл.) | xop.                | xop.  | xop.       | ОТЛ.    |  |  |
| Звуковой поток         | (отвр./неуд./уд./хор./отл.) | ОТЛ.                | xop.  | xop.       | ОТЛ.    |  |  |
| Стоимость              | (отвр./неуд./уд./хор./отл.) | xop.                | xop.  | ОТЛ.       | уд.     |  |  |
| <b>MIDI</b>            | (да/нет)                    | да                  | да    | <b>HeT</b> | да      |  |  |
| Многодорожечная запись | (да/нет)                    | да                  | да    | Het        | да      |  |  |
| Режим онлайн (лайф)    | (да/нет)                    | нет                 | Het   | Het        | да      |  |  |
| DirectX <b>H</b> VST   | (да/нет)                    | да                  | да    | да         | да      |  |  |
| Техподдержка           | (да/нет)                    | Het                 | да    | Het        | Het     |  |  |

Таблица 2 – Качественные характеристики программных продуктов для обработки звука

Таблица 3 – Матрица парного сравнения характеристик для первого экспертного заключения

|                           |                          | Показатель     |                          |                  |                          |                          |                           |                        |                                                  |                |                     |                              |
|---------------------------|--------------------------|----------------|--------------------------|------------------|--------------------------|--------------------------|---------------------------|------------------------|--------------------------------------------------|----------------|---------------------|------------------------------|
| Показатель                | Обновления               | Интерфейс      | Аудиоформаты             | Звуковой поток   | Стоимость                | <b>NIDI</b>              | Многодорожечная<br>запись | Режим онлайн<br>(лайф) | VST<br>$\overline{\mathbf{M}}$<br><b>DirectX</b> | Техподдержка   | b;<br>Сумма баллов, | Ĝ<br>коэффициент,<br>Весовой |
| Обновления                | $\equiv$                 | $\overline{0}$ | $\overline{0}$           | $\overline{0}$   | 1                        | $\overline{0}$           | $\theta$                  | $\mathbf{1}$           | $\overline{0}$                                   | $\overline{0}$ | $\overline{2}$      | 0,044                        |
| Интерфейс                 | $\mathbf{1}$             |                | $\overline{0}$           | $\overline{0}$   | $\overline{0}$           | $\overline{0}$           | $\overline{0}$            | $\mathbf{1}$           | $\overline{0}$                                   | $\mathbf{1}$   | 3                   | 0,067                        |
| Аудиоформаты              | 1                        | $\mathbf{1}$   | $\overline{\phantom{0}}$ | $\mathbf{1}$     | 1                        | $\overline{0}$           | $\overline{0}$            | $\mathbf{1}$           | $\overline{0}$                                   | $\mathbf{1}$   | 6                   | 0,133                        |
| Звуковой поток            | 1                        | 1              | $\overline{0}$           |                  | 1                        | 1                        | $\overline{0}$            | $\mathbf{1}$           | $\overline{0}$                                   | $\mathbf{1}$   | 6                   | 0,133                        |
| Стоимость                 | $\overline{0}$           | $\mathbf{1}$   | $\overline{0}$           | $\overline{0}$   | $\overline{\phantom{0}}$ | $\overline{0}$           | $\overline{0}$            | $\mathbf{1}$           | $\overline{0}$                                   | $\overline{0}$ | $\overline{2}$      | 0,044                        |
| <b>MIDI</b>               | $\mathbf{1}$             | $\mathbf{1}$   | 1                        | $\boldsymbol{0}$ | $\mathbf{1}$             | $\overline{\phantom{0}}$ | $\overline{0}$            | $\overline{0}$         | $\mathbf{1}$                                     | $\mathbf{1}$   | 6                   | 0,133                        |
| Многодорожечная<br>запись | $\mathbf{1}$             | $\mathbf{1}$   | $\mathbf{1}$             | 1                | 1                        | $\mathbf{1}$             |                           | $\mathbf{1}$           | $\overline{0}$                                   | $\mathbf{1}$   | 8                   | 0,178                        |
| Режим<br>онлайн (лайф)    | $\overline{0}$           | $\overline{0}$ | $\overline{0}$           | $\overline{0}$   | $\overline{0}$           | $\mathbf{1}$             | $\overline{0}$            |                        | $\overline{0}$                                   | $\overline{0}$ | $\mathbf{1}$        | 0,022                        |
| DirectX и VST             | $\mathbf{1}$             | 1              | 1                        | 1                | 1                        | $\overline{0}$           | $\mathbf{1}$              | 1                      | $\equiv$                                         | $\mathbf{1}$   | 8                   | 0,178                        |
| Техподдержка              | $\mathbf{1}$             | $\overline{0}$ | $\overline{0}$           | $\overline{0}$   | 1                        | $\overline{0}$           | $\overline{0}$            | $\mathbf{1}$           | $\overline{0}$                                   |                | 3                   | 0,067                        |
| Сумма                     | $\overline{\phantom{0}}$ |                |                          |                  |                          | —                        |                           |                        | —                                                |                | 45                  | 1                            |

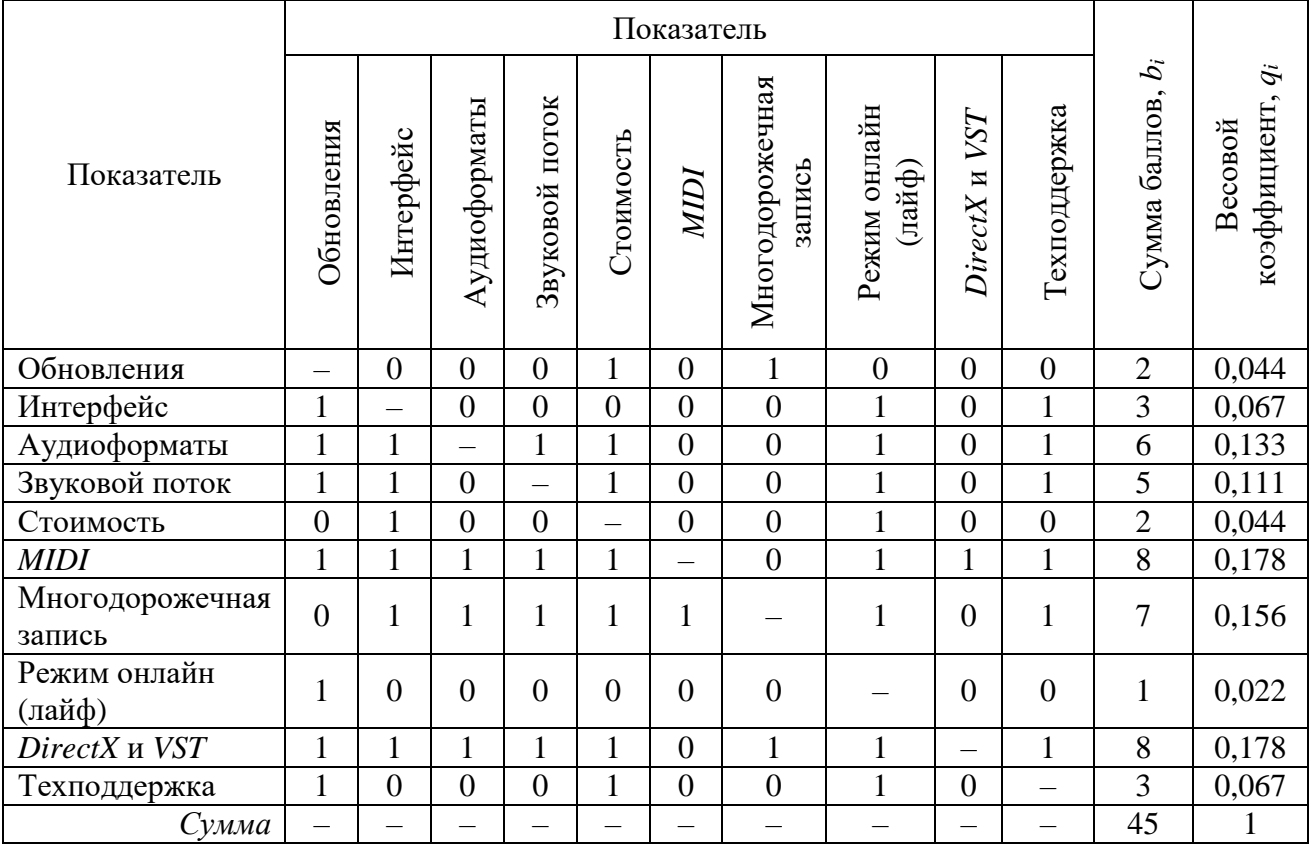

#### Таблица 4 – Матрица парного сравнения характеристик для второго экспертного заключения

#### Таблица 5 – Матрица парного сравнения характеристик для третьего экспертного заключения

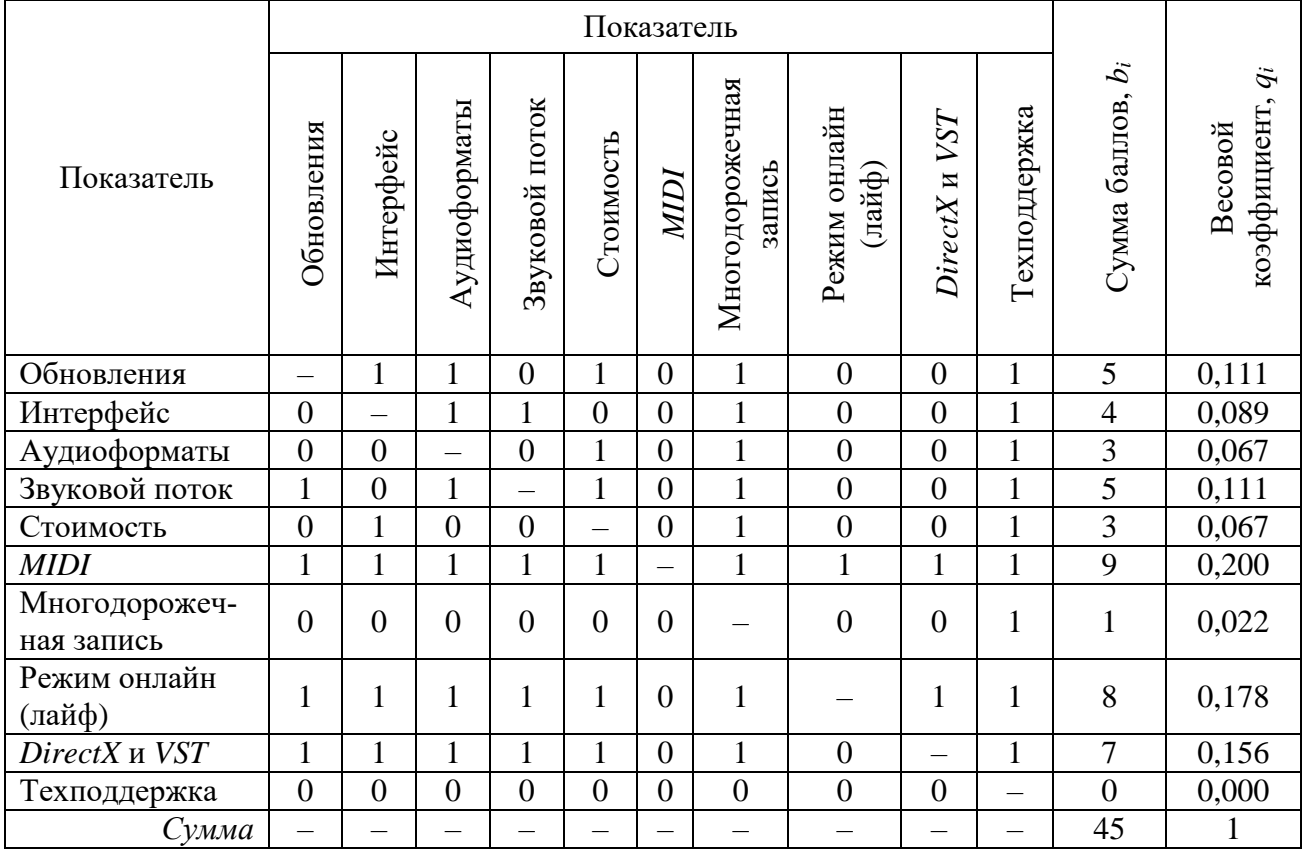

Затем по результатам трёх таблиц для каждой из сравнительных характеристик вычислен усреднённый весовой коэффициент:

$$
\overline{q_i} = \frac{q_{i1} + q_{i2} + q_{i3}}{3}.\tag{2}
$$

Результаты вычислений представлены в таблице 6. Сумма усреднённых коэффициентов всех сравнительных характеристик должна быть равна единице.

| Показатель             | Весовой коэффициент по<br>экспертному<br>Gil<br>заключению,<br>первому | $\overline{\Pi}$<br>экспертному<br>Весовой коэффициент<br>$q_{i2}$<br>заключению,<br>второму | Весовой коэффициент по<br>экспертному<br>$q_{i3}$<br>заключению,<br>гретьему | Усреднённый весовой<br>$\tilde{q}$<br>коэффициент, |
|------------------------|------------------------------------------------------------------------|----------------------------------------------------------------------------------------------|------------------------------------------------------------------------------|----------------------------------------------------|
| Обновления             | 0,044                                                                  | 0,044                                                                                        | 0,111                                                                        | 0,066                                              |
| Интерфейс              | 0,067                                                                  | 0,067                                                                                        | 0,089                                                                        | 0,074                                              |
| Аудиоформаты           | 0,133                                                                  | 0,133                                                                                        | 0,067                                                                        | 0,111                                              |
| Звуковой поток         | 0,133                                                                  | 0,111                                                                                        | 0,111                                                                        | 0,118                                              |
| Стоимость              | 0,044                                                                  | 0,044                                                                                        | 0,067                                                                        | 0,052                                              |
| <b>MIDI</b>            | 0,133                                                                  | 0,178                                                                                        | 0,200                                                                        | 0,170                                              |
| Многодорожечная запись | 0,178                                                                  | 0,156                                                                                        | 0,022                                                                        | 0,119                                              |
| Режим онлайн (лайф)    | 0,022                                                                  | 0,022                                                                                        | 0,178                                                                        | 0,074                                              |
| DirectX и VST          | 0,178                                                                  | 0,178                                                                                        | 0,156                                                                        | 0,171                                              |
| Техподдержка           | 0,067                                                                  | 0,067                                                                                        | 0,000                                                                        | 0,045                                              |
| Сумма                  |                                                                        |                                                                                              |                                                                              |                                                    |

Таблица 6 - Расчёт усреднённых весовых коэффициентов

После расчёта весовых коэффициентов можно составлять итоговую таблицу (таблица 7), которая будет совмещать в себе оценку порядковых и дуальных факторов для каждого из программных продуктов, приведенную к количественным значениям, их весовой коэффициент и итоговые суммарные оценки. В таблице 7 также представлены результаты расчёта модуля вектора свойств. Поскольку программное обеспечение оценивалось по десяти независимым параметрам, вектор свойств находится в 10-мерном пространстве. Изобразить его на рисунке не представляется возможным, однако формула расчёта его модуля не сложнее, чем для вектора в 3-мерном пространстве.

А именно

$$
|x| = \sqrt{\sum_{i=1}^{n} x_i^2},\tag{3}
$$

где *п* - размерность пространства, или количество критериев оценки;

 $x_i - i$ -я координата вектора, или оценка по *i*-му критерию.

|                           | Ĝi                                   | Программный продукт                         |                                             |                                             |                                             |  |  |  |  |
|---------------------------|--------------------------------------|---------------------------------------------|---------------------------------------------|---------------------------------------------|---------------------------------------------|--|--|--|--|
| Характеристика            | У среднённый весовой<br>коэффициент, | <b>Steinberg</b><br>Cubase                  | Adobe<br><b>Audition</b>                    | Sound<br>Forge                              | Ableton                                     |  |  |  |  |
| Обновления                | 0,066                                | $0.7 \cdot 0.066 =$<br>$= 0,046 \pm 0,007$  | $0,7 \cdot 0,066 =$<br>$= 0,046 \pm 0,007$  | $0,5 \cdot 0,066 =$<br>$= 0,033 \pm 0,007$  | $0.7 \cdot 0.066 =$<br>$= 0,059 \pm 0,007$  |  |  |  |  |
| Интерфейс                 | 0,074                                | $0.9 \cdot 0.074 =$<br>$= 0,067 \pm 0,007$  | $0.7 \cdot 0.074 =$<br>$= 0,052 \pm 0,007$  | $0.7 \cdot 0.074 =$<br>$= 0,052 \pm 0,007$  | $0.7 \cdot 0.074 =$<br>$= 0,052 \pm 0,007$  |  |  |  |  |
| Аудиоформаты              | 0,111                                | $0.7 \cdot 0.111 =$<br>$= 0,078 \pm 0,011$  | $0.7 \cdot 0.111 =$<br>$= 0,078 \pm 0,011$  | $0.7 \cdot 0.111 =$<br>$= 0,078 \pm 0,011$  | $0.9 \cdot 0.111 =$<br>$= 0.1 \pm 0.011$    |  |  |  |  |
| Звуковой поток            | 0,118                                | $0.9 \cdot 0.118 =$<br>$= 0,106 \pm 0,012$  | $0.7 \cdot 0.118 =$<br>$= 0,083 \pm 0,012$  | $0.7 \cdot 0.118 =$<br>$= 0,083 \pm 0,012$  | $0.9 \cdot 0.118 =$<br>$= 0,106 \pm 0,012$  |  |  |  |  |
| Стоимость                 | 0,052                                | $0.7 \cdot 0.052 =$<br>$= 0,036 \pm 0,005$  | $0.7 \cdot 0.052 =$<br>$= 0,036 \pm 0,005$  | $0.9 \cdot 0.052 =$<br>$= 0,047 \pm 0,005$  | $0.5 \cdot 0.052 =$<br>$= 0,026 \pm 0,005$  |  |  |  |  |
| <b>MIDI</b>               | 0,170                                | $0,75 \cdot 0,17 =$<br>$= 0,128 \pm 0,043$  | $0,75 \cdot 0,17 =$<br>$= 0,128 \pm 0,043$  | $0,25 \cdot 0,170 =$<br>$= 0,043 \pm 0,043$ | $0,75 \cdot 0,17 =$<br>$= 0,128 \pm 0,043$  |  |  |  |  |
| Многодорожечная<br>запись | 0,119                                | $0,75 \cdot 0,119 =$<br>$= 0,089 \pm 0,030$ | $0,75 \cdot 0,119 =$<br>$= 0,089 \pm 0,030$ | $0,25 \cdot 0,119 =$<br>$= 0,030 \pm 0,030$ | $0,75 \cdot 0,119 =$<br>$= 0,089 \pm 0,030$ |  |  |  |  |
| Режим онлайн<br>(лайф)    | 0,074                                | $0,25 \cdot 0,074 =$<br>$= 0,019 \pm 0,019$ | $0,25 \cdot 0,074 =$<br>$= 0,019 \pm 0,019$ | $0,25 \cdot 0,074 =$<br>$= 0,019 \pm 0,019$ | $0,75 \cdot 0,074 =$<br>$= 0,056 \pm 0,019$ |  |  |  |  |
| DirectX и VST             | 0,171                                | $0.75 \cdot 0.171 =$<br>$= 0,128 \pm 0,043$ | $0.75 \cdot 0.171 =$<br>$= 0,128 \pm 0,043$ | $0.75 \cdot 0.171 =$<br>$= 0,128 \pm 0,043$ | $0.75 \cdot 0.171 =$<br>$= 0,128 \pm 0,043$ |  |  |  |  |
| Техподдержка              | 0,045                                | $0,25 \cdot 0,045 =$<br>$= 0,011 \pm 0,011$ | $0,75 \cdot 0,045 =$<br>$= 0,034 \pm 0,011$ | $0,25 \cdot 0,045 =$<br>$= 0,011 \pm 0,011$ | $0,25 \cdot 0,045 =$<br>$= 0,011 \pm 0,011$ |  |  |  |  |
| Абсолютная сумма          | $\mathbf{1}$                         | $0,71 \pm 0,19$                             | $0,69 \pm 0,19$                             | $0,52 \pm 0,19$                             | $0,76 \pm 0,19$                             |  |  |  |  |
| Модуль вектора            | $\overline{\phantom{m}}$             | $0,26 \pm 0,07$                             | $0.25 \pm 0.07$                             | $0.20 \pm 0.07$                             | $0.27 \pm 0.07$                             |  |  |  |  |

Таблица 7 – Итоговая таблица сравнения программных продуктов для обработки звука

На основании расчётов, представленных в таблице 7, можно сделать выводы о предпочтении программного продукта Ableton. В то же время его преимущества в пределах абсолютной погрешности не являются однозначными. Для наглядной визуализации преимуществ этого программного обеспечения в сравнении с альтернативными рекомендуется продублировать результаты графической столбчатой диаграммой (рисунок 5).

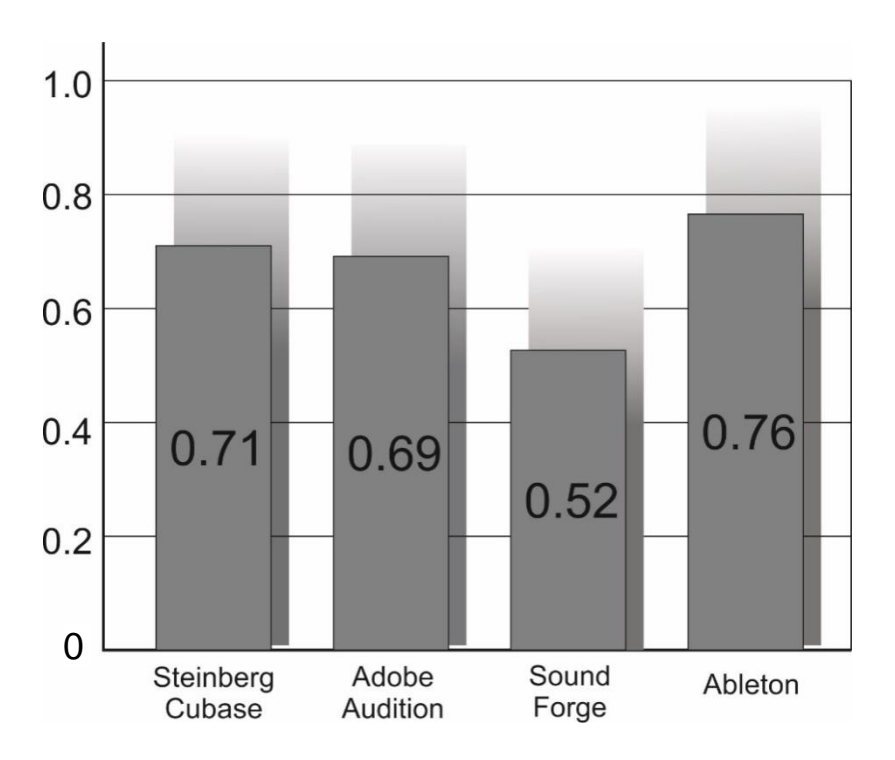

Рисунок 5 - Диаграмма сравнения преимуществ программных продуктов для обработки звука

Приведенные в примере расчёты достаточно просто автоматизируются с использованием электронных таблиц, например MS Excel.

## 3 МЕТОДИЧЕСКИЕ РЕКОМЕНДАЦИИ ПО ВЫПОЛНЕНИЮ КУРСОВОГО ПРОЕКТА

#### 3.1 Как проводить исследование

Методы инженерных и научных исследований. В основе инженерной деятельности в первую очередь лежит познание как совокупность процессов, процедур и методов приобретения знаний о явлениях и закономерностях объективного мира и природы. При этом научное познание имеет троякую задачу и связано с описанием, объяснением и предсказанием процессов и явлений наблюдаемой действительности. Научное познание основано на рациональности, т. е. разумном осмыслении объективных закономерных связей и отношений реального мира. Требование рациональности познания делает его результат универсальным и абсолютно не зависящим ни от «эффекта наблюдателя», ни от личного мнения исследователя. Результатом рационального познания являются объективные знания, достоверность которых не подвергается сомнениям. Один из примеров рационального познания - решение инженерной задачи.

Поскольку рациональное решение всякой инженерной задачи приводит не только к оптимальному ответу, но и к выработке методологии решения задач такого рода, многократное познание одних и тех же инженерных задач является рационально необоснованным. Достаточно автоматической подстановки исходных данных в отработанный алгоритм решения задачи. Исключением является тот случай, когда многократное решение сходных инженерных задач ставит своей целью доскональное овладение методикой. Иными словами, многократное решение типовых инженерных задач - это неотъемлемая часть структуры инженерно-технического образования.

Отличия научного и инженерного подхода в познании можно наглядно продемонстрировать следующими метафорами:

- научное познание - это фары дальнего света, позволяющие выхватить из темноты отдалённые и не ожидаемые предметы и явления;

- инженерное познание - это карманный фонарик, помогающий ориентироваться в кабине автомобиля, его приборной панели, содержимом капота, оценивать исправность холовых частей.

Эта метафора демонстрирует бессмысленность решения научных проблем инженерными методами и наоборот. Тем не менее успешно завершённое решение научной задачи обогащает инженерную методологию новыми технологиями и в то же время решение любой научной задачи не может обходиться без помощи инженерии.

Стоит также отметить, что сами методики изучения методов инженерного познания в целом и технологий решения конкретных инженерных задач в частности, а также способы обучения студентов этим методикам относятся к области решённых стандартных задач педагогики высшей школы, а потому материал учебных дисциплин, последовательность тем практических и лабораторных занятий, требования к содержанию и оформлению курсовых проектов направлены на достижение наиболее эффективного результата – формирования у студента устойчивых всеобъемлющих знаний.

Теория решения инженерных задач. Невзирая на то что методология решения инженерных задач является целеполагающей и базируется на отлаженных алгоритмах, как и любая познавательная деятельность человека, она предполагает творчество. Творческий характер деятельности инженера проявляется на всех её уровнях:

- изобретение как акт сознания, направленный на создание новых технологий взамен старых;

- инженерное решение практических технических проблем;

- внедрение как поиск применения изобретений и решений на практике;

- поддержка функционирования новой техники и технологии.

Структурными элементами инженерного творчества являются:

- осознание технической потребности;

- разработка нескольких альтернативных путей решения;

- обоснование ограничений выбора оптимального решения;

- разработка и конструирование как конкретная реализация решения на основе математических и технических расчетов;

- отладка и создание нового промышленного образца.

Детальное понимание целей и последовательности инженерного исследования позволит студенту не только грамотно расставить приоритеты во время обучения, но и впоследствии в полной мере реализовать свои креативные и организаторские способности в профессиональной деятельности.

В общих чертах техника формирования инженерного мышления заключается:

- в развитии способности анализировать информацию, оценивать практическую целесообразность, обобщать результаты (исключать лишнее);

- умении сравнивать различные концепции и теоретические подходы;

- способности к междисциплинарному подходу.

Примером рационального подхода к управлению творческим процессом инженера может служить обобщённый алгоритм теории решения изобретательских задач (ТРИЗ) [4]:

- первичное описание и составление формулы проблемы;

- проверка проблемы на ложность и самоустранение;

- выявление первопричины её возникновения;

- анализ ресурсов;

- формулирование идеального конечного результата;

- выявление физических противоречий;

- разрешение физических противоречий;

- анализ полученных решений.

В целом основы ТРИЗ были заложены в 1970-х гг. в Советском Союзе писателем и изобретателем Г. С. Альтшуллером. Основной задачей этой теории явились обобщение и совершенствование методов системного развития креативного мышления в подходе к решению нестандартных задач изобретательства и рационализаторства в технике. Проверка временем не только показала глубину и универсальность предложенных Альтшуллером методов, но и привела к бурному развитию его идей. Так, в начале XXI в. методы ТРИЗ были не только взяты на вооружение многими научными инженерными школами мира, но и экстраполированы на сферы социологии и экономики. В настоящее время они применяются для решения не только инженерных изобретательских задач, но и задач экономики, управления. Общим для всех сфер применения ТРИЗ является принцип системного анализа противоречий и ресурсов для преодоления этих противоречий.

Главный постулат ТРИЗ требует обращать внимание на те простые варианты решений, которые лишены искусственно созданных сложностей и ограничений, в связи с чем не требуют дорогостоящих ресурсов.

Предлагаемый алгоритм решения экономических задач (АРЭЗ) не сильно отличается от обобщённого алгоритма ТРИЗ. Главный принцип остаётся прежним - при решении экономической задачи необходимо:

- описать и сформулировать проблему;

- оценить ложность проблемы и вероятность её самоустранения;

- выявить первопричины возникновения проблемы;

- оценить ресурсы;

- выявить противоречия;

- составить карту противоречий, учитывающую причинно-следственные связи между ними и потоки ресурсов, позволяющие эти противоречия преодолеть;

- выявить наиболее рациональный путь решения проблемы и достижения цели с минимальным перенаправлением ресурсных потоков.

Как видим, главным отличием АРЭЗ от классического ТРИЗ является то, что рассматриваемые ресурсы не предполагаемы, не проектируемы и не статичны. В решении любой экономической задачи все материальные и нематериальные ресурсы присутствуют изначально, уже задействованы, выполняют свою функцию, включены в причинно-следственные связи. С одной стороны, использование АРЭЗ для решения некоторой новой проблемы в уже отлаженном действующем хозяйственном механизме чревато дефицитом ресурсов. С другой стороны, анализ противоречий позволяет выявить те потоки ресурсов, мощность которых может быть перенаправлена на решение дополнительной проблемы без значительного ущерба.

Таким образом, АРЭЗ от ТРИЗ отличается системно-процессным подходом к решению любых задач. Деятельность предприятия в целом и его персонала в частности сводится к обслуживанию процесса оборота капитала. Если же под капиталом понимать все материальные и нематериальные ресурсы, вовлечённые в производственный процесс, а также присущую им конвертацию в ходе производственных отношений, тогда главным объектом исследования АРЭЗ становятся закономерности трансформации в экономическом процессе таких материальных и нематериальных форм капитала, как:

- материальный капитал (финансы, продукция, средства производства);

- культурный капитал (технологии, стандарты, ноу-хау, квалификация персонала);

- социальный капитал (социально-личностные отношения в коллективе, формы взаимоотношений со стейкхолдерами);

- эмоциональный капитал (психологический климат персонала на предприятии, мотивация, удовлетворённость результатами).

Приведенный перечень взаимосвязанных ресурсов значительно шире традиционного «деньги – товар – деньги» и даже выходит за рамки «деньги – ресурсы – продукт – деньги». В нём значительно больше факторов. Все они играют важную роль и в организации бизнеса, и в достижении главной его цели – получении прибыли. Кроме того, их взаимосвязи и способы конвертации не выстраиваются в однозначную линейную цепочку, а требуют исследования сложной пространственной схемы взаимодействий. Возможности создания и анализа схем взаимосвязи и конвертации ресурсов предоставляют методики моделирования сложных систем и процессов *IDEF* [5], которые позволяют:

- графически интерпретировать любой самый сложный бизнес-процесс;

- визуализировать взаимоотношения исполнителей, пути прохождения ресурсов и точки их конвертации;

- выявить слабые проблемные места в процессе, являющиеся источниками противоречий;

- автоматизировать контроль и анализ бизнес-процесса.

По сути, диаграммы семейства *IDEF* и являются картами противоречий, позволяющими выявить противоречия вместе с причинно-следственными связями, в которые они вовлечены.

**Психологическая предрасположенность к режиму работы.** Среди психологических аспектов, обусловливающих эффективность творческого процесса, можно выделить интеллект, мотивацию и социальные отношения (одобрение и поощрение). И если первый аспект всецело зависит от владения структурой познания и теорией решения инженерных задач, то второй и третий аспекты определяются организацией труда, дисциплиной и самодисциплиной. В этом плане способность будущего специалиста эффективно организовать собственную работу и работу возглавляемого им коллектива полностью зависит от глубины проработки им своих личных психологических качеств.

В силу психологических особенностей личности, темперамента каждый человек приспосабливается к наиболее удобному лично для него режиму работы. Кто-то предпочитает решать проблему сразу в момент её возникновения; кто-то прокрастинирует, решая проблему в последний момент; кто-то рационально планирует ресурсы и время так, чтобы не просто решить проблему в срок, но и решить её максимально эффективно с минимальными трудностями. Все эти способы допустимы, если не снижают качество результата труда. Студентам можно порекомендовать за время обучения испробовать все эти способы, чтобы определить свою собственную психологическую предрасположенность к каждому из возможных режимов работы и на основании её выбирать род дальнейшей профессиональной деятельности. Особое внимание всё же следует уделить третьему способу как наиболее рациональному и абстрагированному от психологических факторов. Для убедительности рассмотрим два самых распространённых примера пренебрежения со стороны студентов требованиями своевременности предоставления отчётности о выполнении требований учебной программы.

Согласно данным экспериментальных исследований памяти человека и механизмов её формирования запоминание материала лекции может происходить в течение короткого промежутка времени длительностью в несколько часов. Этот процесс характеризуется переосмыслением полученной во время лекции информации и переносом её из кратковременной памяти в рабочую. Поскольку внимание и понимание студентом материала во время лекции никогда не бывает идеально полным, оперативная память не безгранична, а процесс когнитивного переосмысления сохраняет только ту информацию, которая не противоречит сложившемуся стереотипному мышлению, объём остаточных знаний у студента после лекции в лучшем случае составляет не более 25 % информации, изложенной преподавателем (рисунок 6, а). Далее согласно модели совместного использования ресурсов памяти на основе времени [6] в отсутствие стимула к обновлению, воспроизводству усвоенной информации её остаточное значение со временем снижается по экспоненциальному закону. Условием обновления и воспроизводства информации является её повторение, стимулы для которого - текущие коллоквиумы во время семестра, лабораторные работы и их защита, контрольные сроки отчётности по стадиям выполнения курсового проекта, защита курсового проекта, итоговый зачёт или экзамен. В процессе подготовки к каждому из перечисленных аттестационных мероприятий студент восполняет кратковременную память информацией, которая по определённым причинам с первого раза не была им воспринята, а преподаватель, в свою очередь, контролирует пополненный уровень остаточных знаний по предмету. Планомерность и своевременность аттестационных мероприятий способствуют оптимальному использованию ресурса памяти. На рисунке 6 наглядно показаны отличия идеального выполнения требований учебного плана (рисунок 6, а) от недобросовестного его соблюдения (рисунок 6, б). График наглядно показывает, почему несвоевременная защита лабораторных работ и нарушение графика выполнения курсового проекта не способствуют приобретению глубоких и полных знаний предмета.

Второй пример (рисунок 7) иллюстрирует отличия кажущейся трудности задачи от действительных предостерегающих сложностей. На каждой из стадий выполнения курсового проекта (как и на каждой стадии решения любой инженерной задачи) неизбежно встретится большое количество маленьких непредвиденных обстоятельств. Вероятность возникновения каждого из этих обстоятельств в отдельности пренебрежимо мала, но общее их количество приводит к суммированию этих вероятностей. На рисунке точкой А условно показан тот момент, когда готовность курсового проекта к защите (точка В) студенту кажется очевидной. Тем не менее суммарное количество недочётов, ошибок, неточностей оказываются недооценёнными.

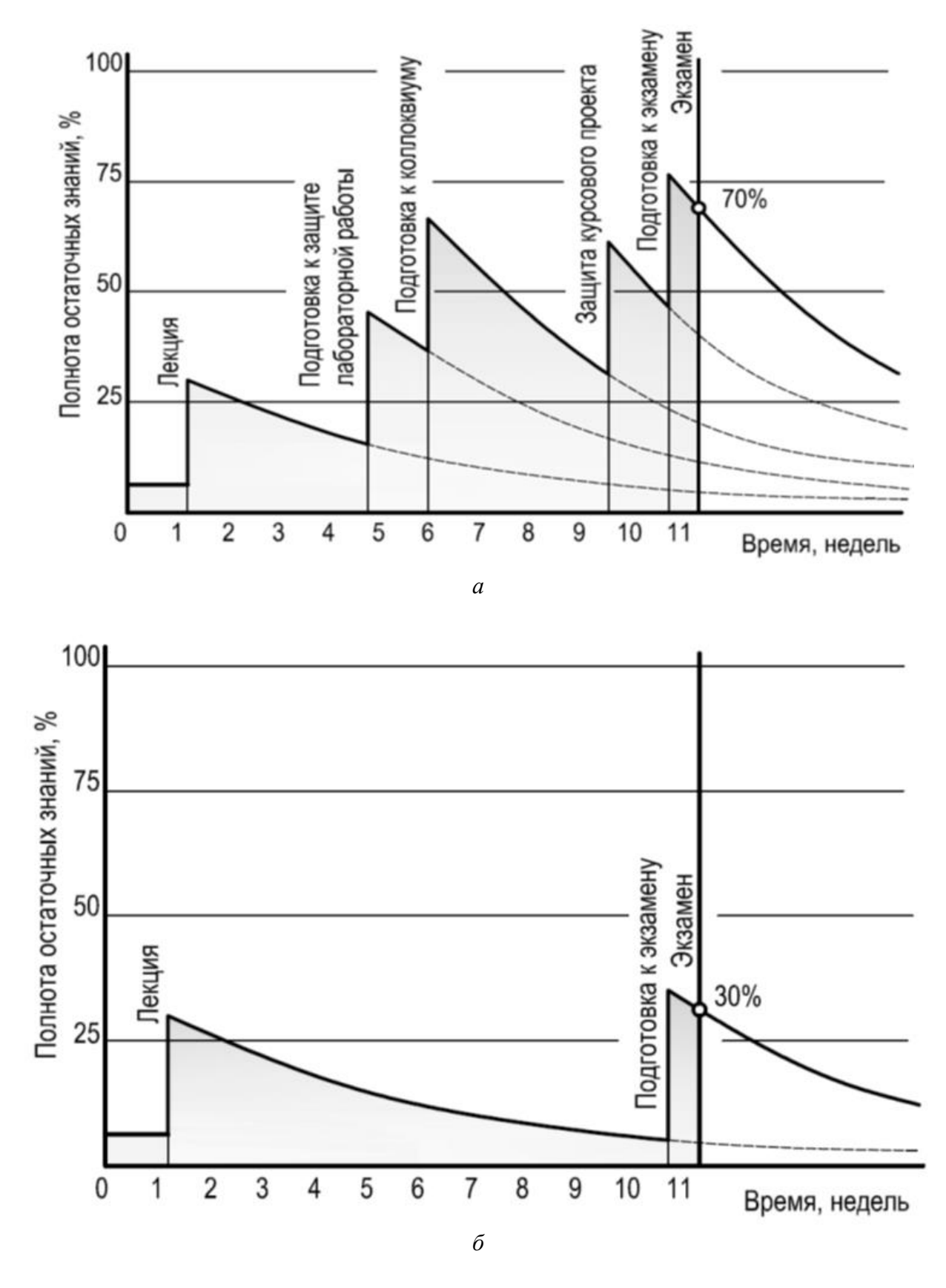

Рисунок 6 – График накопления студентом остаточных знаний в ходе учебного семестра в условиях равномерно распределённой учебной нагрузки (*а*) и без неё (*б*)

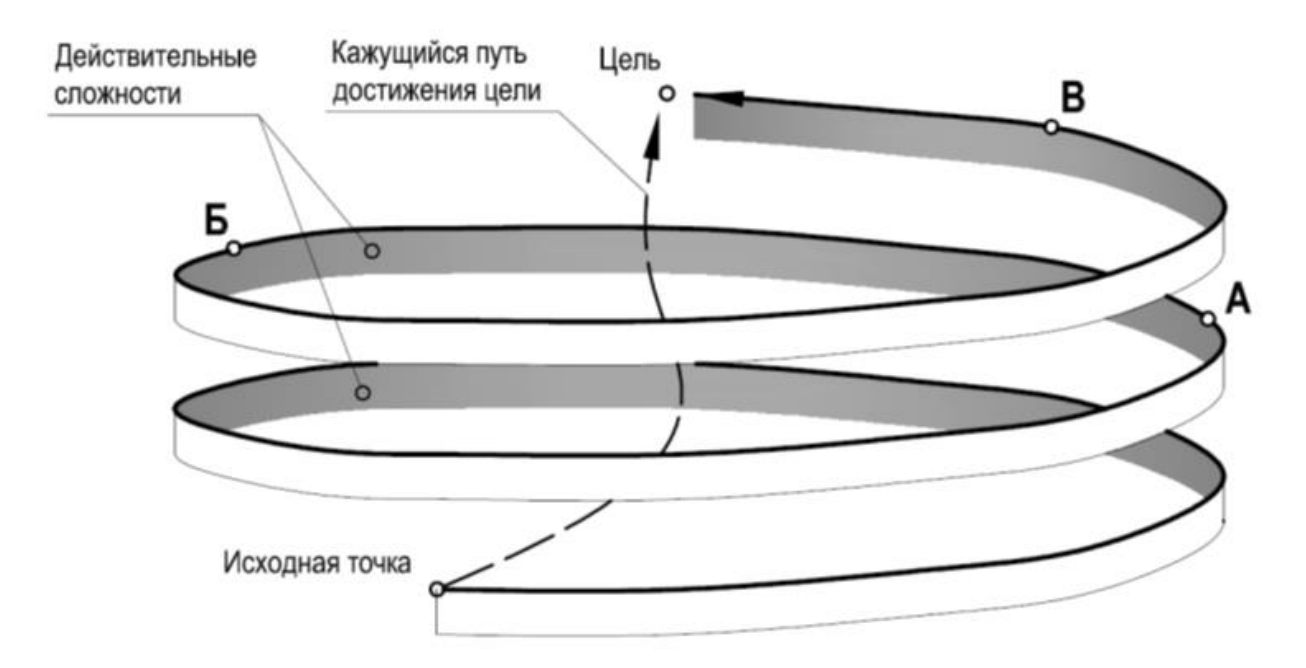

Рисунок 7 - Когнитивное восприятие простоты достижения цели

Точка Б на этой условной схеме соответствует таким часто случающимся со студентами форс-мажорам, как вирус в операционной системе личного компьютера, закончившийся тонер в принтере, сломавшийся флеш-накопитель. Все эти и им подобные случайности предсказуемы. Умение их заранее предвидеть и учитывать их вероятность также является неотъемлемым качеством хорошего инженера и должно развиваться в течение обучения в числе социальноличностных и профессиональных компетенций.

Обратной крайностью когнитивной недооценки трудностей является их переоценка. В тех случаях, когда задача кажется невыполнимой, когда неясно, с какого этапа следует начинать её решение, для преодоления своеобразного «трения покоя» необходимо своевременно обращаться к преподавателю за консультациями. Не следует стесняться задавать вопросы. Возникновение вопросов в процессе обучения неизбежно.

#### 3.2 Как работать с литературой и писать обзор

Написание курсового проекта начинается с изучения проблемного поля, в плоскости которого находится тема исследования. Информацию о современном состоянии исследуемой проблемы, об исторических предпосылках и этапах развития отрасли, о концепциях, методах и подходах к решению проблемы можно почерпнуть из литературы. Традиционно поиск литературы начинался с просмотра тематического каталога, в котором в алфавитном порядке содержались библиографические сведения об имеющихся в библиотечных фондах книгах и брошюрах, посвященных теме курсовой работы и различным её аспектам. В настоящее же время неограниченные возможности в поиске информации предоставляет интернет, в котором можно найти не только учебники и справочники по теме курсового исследования, но и сами первоисточники научнотехнической информации. Первоисточниками являются статьи в научных журналах и сборниках материалов конференций. Умение находить первоисточники среди многообразия информационных ресурсов - ещё один важный навык, формирование которого является целью курсового проектирования и высшего образования в целом.

Традиционно сложилось так, что поисковые системы в интернете в первую очередь ориентированы на решение задач маркетинга. Предприятия, заинтересованные в эффективных продажах своей продукции и услуг, стремятся разместить информацию о себе в первых строчках поисковых систем. Содержание этой информации в подавляющем большинстве случаев носит рекламный характер и для исследовательской работы непригодно. Исследователи и научные работники также желают в полной мере использовать информационные ресурсы для продвижения собственных научных результатов и разработок своих научных школ. Исходя из этого, можно заключить, что успешное продвижение информации в интернете далеко не всегда свидетельствует о качестве этой информации. По крайней мере, чёткой корреляции между качеством (информативностью) публикации и её популярностью не наблюдается.

О качестве (информативности) научной публикации косвенным образом может свидетельствовать индекс цитирования. Этот индекс отражает интерес к публикации и её автору в научной среде на основании количества и частоты их упоминания в литературных ссылках других научных работ. Индекс Хирша является своего рода условной мерой авторитетности автора исследований. Большинство библиографических интернет-ресурсов содержат информацию об индексе Хирша своих авторов.

На практике значимость научной публикации можно оценить и иным образом. Допустим, в ходе литературного поиска студенту неоднократно попадается важная, на его взгляд, информация. Авторы, цитирующие её, ссылаются на один и тот же источник или на одного и того же автора. Это является первой причиной найти источник из ссылок, а вместе с ним и прочие статьи цитируемого автора. В итоге такого анализа литературы получается своеобразный граф (рисунок 8) ссылок и заимствования информации. Именно этот граф и позволяет выявлять первоисточники. Предположим, авторы работ А и В в описании методики своего эксперимента упомянули одного и того же исследователя и его работу Н. Разумеется, это является основанием для внимательного изучения работы *H* и других работ этого исследователя. В работе *H* автор ссылается на некоторую работу К, которая также упоминается в статьях В, J и F. Можно утверждать, что статья К является первоисточником научной информации, с ней необходимо ознакомиться наиболее внимательно и обязательно включить в свой литературный обзор, тогда как источники G, C, E, D, I менее значимы.

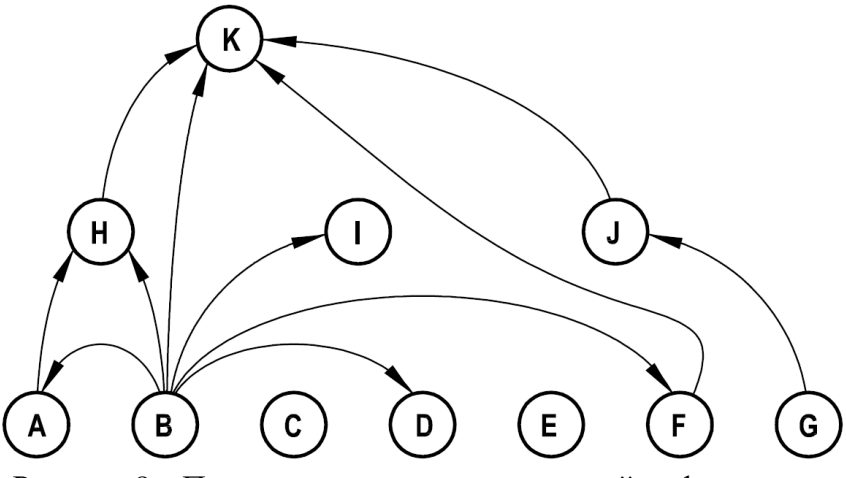

Рисунок 8 - Поиск первоисточников научной информации на основании графа цитирований

Существенную ценность представляют списки использованных источников, помещенные в диссертациях, особенно защищенных в последнее время. Эти списки являются результатом уже проведенной тщательной работы по анализу литературных источников, их значимости и последовательности. С особым вниманием нужно относиться к библиографическим ссылкам, содержащимся в монографиях, сборниках, обзорных статьях.

Ссылки на научную и методическую литературу обязательны при изучении современного состояния проблемы и подходов к её решению, при подготовке эксперимента, обработке его результатов. Однако кроме этого курсовой проект по дисциплине «Программное обеспечение операций электронного бизнеса» предполагает сравнительную оценку коммерческих программных продуктов. Это означает, что кроме научно-методической литературы в курсовом проекте должны обязательно упоминаться ссылки на официальные сайты производителей этой продукции, их авторизованные центры. Уместно также цитирование данных социологических и коммерческих исследований независимых аналитических центров о положении программной продукции этих производителей на рынке.

Таким образом, список литературных источников в курсовом проекте должен содержать не менее 20 ссылок на учебники, справочники, методические пособия и научные статьи и не менее 4 ссылок на информационные интернетресурсы.

Вставлять в обзор целиком фрагменты заимствованного текста с указанием в конце фрагмента источника является недопустимым. Основной текст обзора должен быть самостоятельно сформулирован автором курсового проекта. Для контроля аутентичности текста исследовательской работы существуют специализированные экспертные системы «Антиплагиат», построенные на базе искусственного интеллекта. Они учитывают не только прямые цитирования в тексте, но и сходный контекст упоминания терминов и понятий, перефразированные предложения и изменённый порядок слов.

По этой причине упоминание литературных ссылок и цитируемой информации рекомендуется в следующих случаях:

1 Прямая цитата. В своей работе следует цитировать устойчивое определение, формулировку, классификацию. В этом случае контекст употребления цитаты можно оформить одним из следующих способов:

Автором работы [ссылка на позицию в списке литературы] инициалы и фамилия автора предложено следующее определение: «текст определения».

В работе [ссылка на позицию в списке литературы] на основании текст основания предложена следующая классификация: список.

#### 2 Справочные данные:

На основании исследований независимого центра название центра [ссылка на позицию в вашем списке литературы] приоритетными направлениями являются...

#### 3 Описание методики:

На основании методики, предложенной инициалы и фамилия автора, в работе [ссылка на позицию в списке литературы] постановка эксперимента осуществлена следующим образом...

Анализ результатов проводился по методике инициалы и фамилия автора, подробно изложенной в работе [ссылка на позицию в списке литературы].

Ссылки на позиции в списке литературы также нужно обязательно указывать при заимствовании таблиц и иллюстраций. В этом случае ссылка в квадратных скобках указывается непосредственно в конце названия таблицы или в конце подрисуночной надписи.

#### 3.3 Как грамотно изложить результаты

Стиль изложения. Текст пояснительной записки должен быть четким и логично изложенным, не допускать различных толкований. В описании проблемы и изложении результатов должен преобладать официально-деловой и научный стиль изложения. Для этих стилей характерны неэмоциональность, четкость изложения, стандартность, логичная последовательность. Предпочтительным является использование в изложении результатов безличных и неопределенно-личных предложений, местоимений множественного лица, глаголов в повелительном наклонении.

При изложении обязательных требований в тексте должны применяться формулировки «должен», «следует», «необходимо», «требуется, чтобы», «не допускается», «запрещается». При изложении других положений рекомендуется использовать слова: «допускают», «указывают», «применяют». В тексте следует применять научно-технические термины, обозначения и определения,

установленные действующими стандартами, а при их отсутствии - принятые в научно-технической литературе. Запрещается применять иностранные термины при наличии равнозначных слов и терминов в русском языке.

Введение является обязательной частью курсового проекта. Главная задача введения - охарактеризовать положение исследуемой темы в современной экономике и экономической информатике, а также обосновать актуальность исследования в выбранном направлении. Введение должно содержать цели и задачи, чётко выделенные объект и предмет исследования.

Актуальность исследования характеризует роль, которую предмет исследования играет в современном мире. Подходящими фразами для объяснения актуальности являются:

- «актуальность исследования заключается в...»;

- «тема курсового проекта исследования актуальна в связи с...»;

- «актуальность исследования связана с...».

Цель курсовой работы должна быть связана с проблематикой и предвосхищать желаемый результат. Например, её можно сформулировать так: «целью данной работы является изучение существующего на рынке программного обеспечения поддержки принятия решений и выбор оптимального варианта на основании прикладной математической модели».

Определённую сложность вызывает грамотное выделение объекта и предмета исследования. Объект - это явление (процесс), порождающее проблемную ситуацию и взятое исследователем для изучения. Предмет исследования - это тот аспект проблемы, исследуя который, мы познаем целостный объект, выделяя его главные, наиболее существенные признаки. В приведенных выше примерах объектами исследования являются системы поддержки принятия решений, системы организации кадрового менеджмента, предметами же программные продукты, реализующие данные технологии.

Приступать к написанию введения рекомендуется в последнюю очередь, поскольку только после полного выполнения исследования, формулирования выводов и заключения по нему становится ясно, какие из поставленных целей достигнуты в полной мере и какой из полученных результатов является наиболее актуальным и значимым.

Выводы - обязательный заключительный подраздел каждого раздела. В выводах в краткой форме должны быть перечислены основные результаты: выявленные тенденции и закономерности, обоснованный выбор того или иного метода исследований, обоснованные рекомендации. Недопустимо формулировать выводы общими фразами:

- «в ходе работы изучено...»;

- «прочитано...»;

- «вычислено...».

Выводы должны содержать конкретную информацию:

- «в ходе изучения установлено, что...»;

- «на основании анализа источников выявлены следующие тенден-ЦИИ: ...»;

- «на основании математического моделирования и расчёта установлено, что…».

По такому же принципу строится **заключение**. Оно размещается в конце пояснительной записки после последнего раздела и должно характеризовать степень новизны результатов исследования, степень решения проблемы, а также содержать рекомендации по практическому использованию методики исследования и его результатов.

Заключение и введение являются наиболее значимыми частями структуры курсового проекта. Именно они раскрывают информацию о компетентности студента и глубине исследования поставленной задачи.

## **3.4 Как оформить пояснительную записку**

Оформление пояснительной записки выполняется в строгом соответствии с требованиями стандарта предприятия (СТП). Наиболее полно нормы оформления пояснительных записок курсовых и дипломных проектов изложены в последней редакции СТП 01–2017 БГУИР [7]. Наиболее важные выдержки из этого стандарта приведены ниже.

**Формат текста.** Пояснительная записка курсового проекта должна быть выполнена с применением печатающих и графических устройств вывода ПЭВМ. При наборе текста следует использовать гарнитуру Times New Roman размером шрифта 13–14 пунктов с межстрочным интервалом, позволяющим разместить 40 ± 3 строки на странице. Этого можно добиться, установив для размера шрифта 14 пунктов межстрочный интервал «Точно» со значением 18 пунктов.

Текст пояснительной записки располагают на листах формата А4 с книжной ориентацией и использованием односторонней печати. Размеры полей текста должны быть следующими:

- верхнее  $-20$  мм;
- нижнее  $-27$  мм;
- правое не менее  $15$  мм;
- левое не менее  $30$  мм.

**Нумерация страниц.** Номера страниц следует размещать в правом нижнем углу по краю текста на расстоянии 17 мм от нижнего края листа.

Титульный лист и лист задания включают в общую нумерацию, но номер страницы на них не ставят. В общую нумерацию страниц также включают все приложения.

**Структура пояснительной записки.** По структуре пояснительная записка должна делиться на тематически обособленные разделы. Рекомендована следующая тематика:

1 Теоретический раздел. Содержит литературный обзор, историческую справку, описание тенденций и подходов к решению задачи.

2 Методологический раздел. Содержит методику проведения эксперимента, ограничения, обоснование выбранной математической модели.

3 Практический раздел. Содержит конкретные данные, их обработку, результаты и их обсуждение, практические рекомендации.

Заголовки разделов (глав) следует оформлять полужирным шрифтом размером на один-два пункта большим, чем основной текст. Они должны иметь порядковые номера, обозначаемые арабскими цифрами без точки в конце и записанные с абзацного отступа. Каждый раздел пояснительной записки рекомендуется начинать с новой страницы.

Структура разделов (глав) состоит из тематически обособленных подразделов. Заголовки подразделов, параграфов выполняют полужирным шрифтом того же размера, что и основной текст. Выравнивание делается по левому краю с абзацного отступа. Переносы слов в заголовках не допускаются. Если заголовки раздела или подраздела занимают несколько строк, то строки выравниваются по первой букве заголовка. Заголовки подразделов записывают строчными буквами, начиная с первой прописной. Подразделы нумеруют в пределах раздела, к которому они относятся. В нумерацию включают номера раздела и подраздела, разделённые между собой точкой.

Между заголовком раздела (подраздела) и последующим текстом оставляют пробельную строку. Между текстом подраздела и заголовком следующего подраздела следует оставлять две пробельные строки.

В ряде случаев допустимо деление подразделов на пункты со вложенной нумерацией.

Для акцентирования внимания на определенных элементах в тексте допускается использовать курсивное и полужирное начертание.

Кроме разделов и подразделов обязательными структурными единицами пояснительной записки являются содержание, введение, заключение, список литературы.

**Содержание.** Содержанием называется перечень всех разделов и подразделов, включающий в себя порядковые номера и заголовки с указанием номера страницы их расположения в пояснительной записке. Содержание помещают непосредственно за заданием на проектирование и включают в общую нумерацию страниц.

Слово «Содержание» записывают прописными буквами полужирным шрифтом, на один размер большим, чем основной текст, и располагают по центру строки. Пример оформления содержания показан на рисунке 9.

Нужного форматирования строк в содержании, отточия и номеров страниц в текстовом редакторе удобнее всего добиться использованием таблицы с непечатающимися границами.

Заголовки страниц «Введение» и «Заключение» в тексте пояснительной записки также записывают прописными буквами полужирным шрифтом, на один размер большим, чем основной текст, и располагают по центру строки.

## **СОДЕРЖАНИЕ**

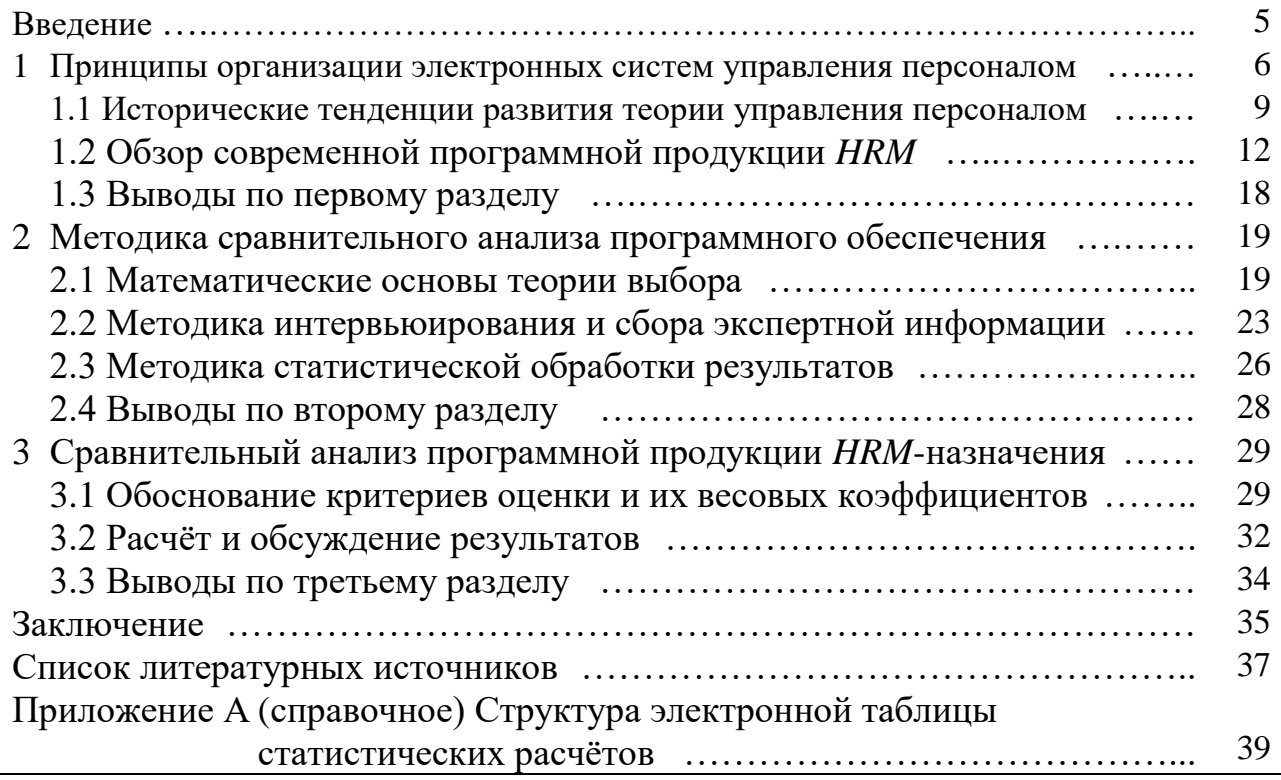

#### Рисунок 9 – Пример оформления содержания

**Список литературы.** Ссылки на литературу, нормативно-техническую и другую документацию, иные источники, использованные при работе над курсовым проектом, помещают в конце пояснительной записки перед приложениями в виде перечня «Список литературных источников», название которого записывают прописными полужирными буквами с новой страницы по центру.

Ссылки на литературные источники в тексте пояснительной записки обозначают арабскими цифрами в квадратных скобках непосредственно в момент упоминания. Номера позиций в списке литературы должны соответствовать той последовательности, в которой литературные источники упоминаются в тексте пояснительной записки.

Ниже представлены образцы библиографического описания литературных источников.

1 Книги, справочники, монографии, методические пособия:

[1] [Забродская, Н. Г.](https://lib.polessu.by/cgi-bin/cgiirbis_64.exe?LNG=&Z21ID=&I21DBN=POLES&P21DBN=POLES&S21STN=1&S21REF=&S21FMT=fullwebr&C21COM=S&S21CNR=10&S21P01=0&S21P02=1&S21P03=A=&S21STR=%D0%97%D0%B0%D0%B1%D1%80%D0%BE%D0%B4%D1%81%D0%BA%D0%B0%D1%8F%2C%20%D0%9D%2E%20%D0%93%2E) Бизнес-планирование: теория и практика : науч. изд. / Н. Г. Забродская. – Минск : Дикта, 2006. – 304 с.

[2] Киселевский, О. С. Твердотельное трёхмерное моделирование в Autodesk Inventor : учеб.-метод. пособие / О. С. Киселевский. – Минск : БГУИР, 2017. – 90 с.

[3] Genco, St. J. Neuromarketing For Dummies / St. J. Genco. – USA : John Wiley  $\&$ Sons, 2013. – 384 р.

#### 2 Статьи в периодических изданиях и сборниках:

[4] Беляцкая, Т. Н. Страхование рисков информационной безопасности / Т. Н. Беляцкая, В. С. Князькова // Технические средства защиты информации : тез. докл. ХVIII Белорус.-рос. науч.-техн. конф., Минск, 9 июня 2020 г. – Минск : БГУИР, 2020. – С. 15–16.

[5] Беляцкая, Т. Н. Экосистема электронных рынков и факторы, ее определяющие / Т. Н. Беляцкая // Науч.-техн. ведомости С.-Петерб. гос. политехн. ун-та. Экон. науки. – 2017. – Т. 10,  $\mathbb{N}^{\circ}$  6. – С. 9–17.

3 Электронные ресурсы, сайты в интернете:

[6] Planfix [Электронный ресурс]. – Режим доступа: https://planfix.ru.

[7] CRM: Мировой рынок [Электронный ресурс]. – Режим доступа: https://www.tadviser.ru/index.php/Статья:CRM\_(мировой\_рынок).

В библиографическом описании после фамилии перед инициалами в самом начале ставится запятая. Инициалы разделяют пробелом. Библиографические знаки  $(:; -/)$  с двух сторон отделяются пробелами. Если место издания – Минск, то его название следует писать полностью, города Москва и Санкт-Петербург – сокращать (М. и СПб.). Ссылки на системы подсказок (*help*), а также на ресурсы «Википедия», «Студопедия» и другие аналогичные источники не допускаются. Следует искать источники, на которые ссылаются данные ресурсы, и цитировать их.

Более подробно с требованиями к оформлению библиографических описаний и составлению списков литературы можно ознакомиться в СТП 01–2017 и ГОСТ 7.1–2003 [7, 8].

**Формулы.** Математические формулы должны быть вписаны отчетливо с точным размещением знаков, цифр и букв. Для вставки формул в текст пояснительной записки рекомендуется пользоваться встроенным редактором формул *MS Word*. Для того чтобы в формулах различать символы сходного начертания, принято буквы латинского алфавита печатать курсивом, а русского и греческого – прямым шрифтом.

Формулы, как правило, располагают на отдельных строках по центру и отделяют от текста пробельными строками.

Формулы в тексте нумеруют в порядке их появления в пределах раздела, к которому они относятся. Номер формулы должен состоять из порядкового номера раздела и отделенного от него точкой порядкового номера формулы, например формула (2.7). Если в пояснительной записке формул не более десяти, то разрешается применять сквозную нумерацию. Порядковый номер формулы записывают арабскими цифрами в круглых скобках у правого края строки, как показано в примере:

Переменные затраты грузооборота *V<sup>c</sup>* можно определить по формуле

$$
V_c = a \cdot S_n \cdot t,\tag{4}
$$

где *а* – тариф на аренду складской площади, руб/м<sup>2.</sup>день;

- $S_n$  потребность в площади склада, м<sup>2</sup>;
- *t* продолжительность хранения груза на складе, дней.

После формулы следует помещать перечень и расшифровку приведенных в формуле символов, которые не были пояснены ранее. Перечень начинают со слова «где», которое приводят с новой строки без абзацного отступа. В этой же строке помещают первый поясняющий символ. Символы необходимо отделять от расшифровок знаком тире, выравнивая перечень по символам. Каждую расшифровку заканчивают точкой с запятой. Размерность символа или коэффициента указывают в конце расшифровки и отделяют запятой.

В тех случаях, когда в формулу подставляют числовые значения и вычисляют результат, обозначение единиц измерения величины пишут за результатом, отделяя запятой, как показано в примере:

$$
V_c = a \cdot S_n \cdot t = 0,4 \cdot 120 \cdot 14 = 672, \text{ py6.}
$$
 (5)

**Иллюстрации.** Наиболее простым и наглядным способом изложения тех частей пояснительной записки, которые требуют длительного текстового описания, являются иллюстрации. Виды иллюстраций (чертежи, схемы, графики, диаграммы, фотографии, скриншоты экрана) и их количество в пояснительной записке определяет автор. Каждая иллюстрация должна быть четкой, ясной по смыслу и связанной с текстом. Располагать иллюстрацию следует по возможности сразу после той части текста, где на неё содержится ссылка. В случае многократных ссылок на одну и ту же иллюстрацию в разных частях пояснительной записки допускается иллюстрацию выносить в приложение.

Иллюстрации шириной от 90 до 160 мм следует помещать в тексте между абзацами, а шириной до 250 мм – на отдельной странице повёрнутыми на 90° против часовой стрелки. Иллюстрацию, помещенную в тексте между абзацами, располагают по центру и отделяют от текста и подрисуночной подписи одной пробельной строкой. Для удобства привязки иллюстрации к тексту в *MS Word* рекомендуется иллюстрацию вместе с подрисуночной подписью помещать в таблицу с непечатающейся рамкой, а саму таблицу вставлять в текст.

Подрисуночная подпись должна содержать слово «Рисунок» без сокращения и порядковый номер иллюстрации арабскими цифрами. Название иллюстрации записывают после её номера через знак тире с прописной буквы. Номер и название располагают, выравнивая по центру относительно иллюстрации. Размер шрифта подрисуночной подписи рекомендуется устанавливать на одно значение меньше размера основного текста пояснительной записки. Точки после номера и названия иллюстрации не ставят:

Рисунок 2 – Структурная схема нескорректированной системы управления

Во всей пояснительной записке следует соблюдать единообразие при выполнении иллюстраций, оформлении подрисуночных подписей, всех надписей, размерных и выносных линий, использовании условных обозначений. Помещать в пояснительную записку заимствованные иллюстрации допускается только в случае обоснованной необходимости с обязательным указанием ссылки на литературный источник, размещённой в подрисуночной подписи.

Таблицы. Таблицы применяют для того, чтобы упростить изложение текста, содержащего достаточно большой по объему фактический материал, придать этому материалу более компактную, удобную форму для анализа и расчетов, повысив обоснованность и достоверность принимаемых решений. В виде таблицы обычно оформляют:

- сведения справочного характера;

- значения функций, используемые при графических методах расчета;

- данные экспериментальных исследований функциональных элементов и устройств, по которым определяют их статические и динамические характеристики;

- результаты математического моделирования технических систем с автоматическим управлением и др.

Таблицу в зависимости от ее размера рекомендуется помещать непосредственно за абзацем, в котором на нее впервые дана ссылка, либо на следующей странице. Сверху и снизу таблицу от текста отделяют пробельной строкой. При необходимости допускается оформлять таблицу в виде приложения к пояснительной записке.

Все таблицы в тексте должны быть пронумерованы арабскими цифрами и иметь текстовый заголовок, который включает в себя слово «Таблица», её номер и название (рисунок 10). Номер таблицы и название разделяют знаком тире. Название следует выбирать кратким и точно отражающим содержание таблицы. Строки заголовка не должны выходить за правую и левую границы таблицы. Выравнивание заголовка делается по левому краю таблицы. Если заголовок состоит из нескольких строк, то вторая и последующие строки названия располагаются под текстом названия в первой строке. Точки после номера и названия таблины не ставят.

В некоторых случаях таблица не помещается на одной странице пояснительной записки. В этом случае в шапку таблицы добавляется дополнительная строка, в которой каждому столбцу присваивается номер. Последующие части таблицы после слов «Продолжение таблицы...» начинают со строки с нумерацией столбцов. Название таблицы не повторяют.

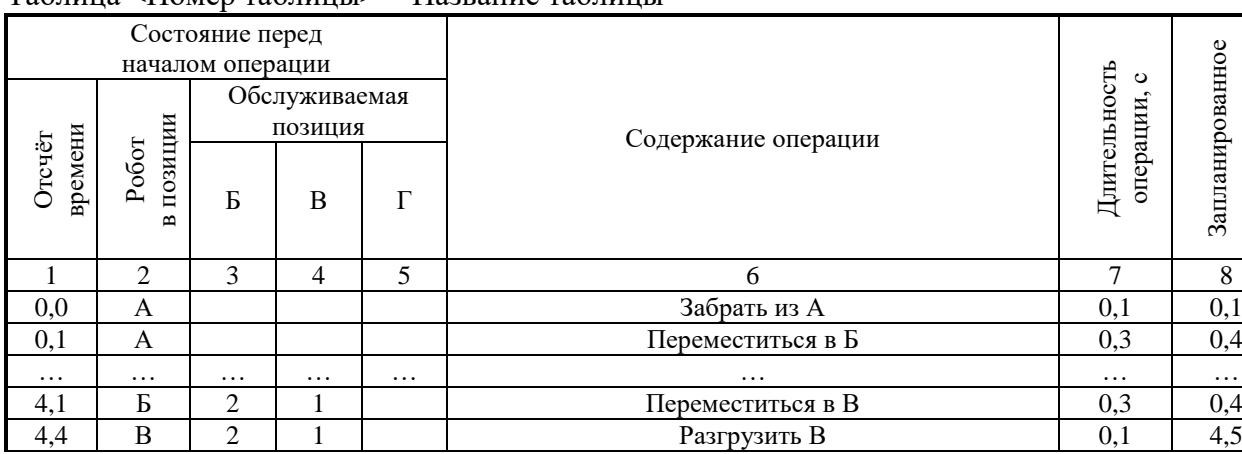

#### Таблица <Номер таблицы> Название таблицы

Продолжение таблицы <Номер таблицы>

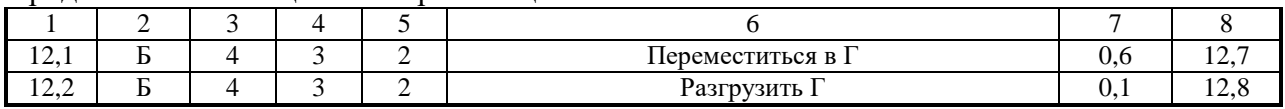

Рисунок 10 - Пример оформления таблицы и её продолжения

**Приложения.** Для удобства работы с текстом пояснительной записки информацию, имеющую справочное или второстепенное значение, но необходимую для более полного освещения темы проекта, рекомендуется размещать отдельно в конце работы после списка использованных источников.

В приложениях приводятся математические выкладки, описания алгоритмов и программ, спецификации, скриншоты, акты испытаний и внедрения результатов, конструкторская и программная документация.

Приложения располагают в порядке ссылок на них в тексте. В тексте пояснительной записки на все приложения должны быть ссылки. Приложения обозначают заглавными буквами русского алфавита, начиная с А, за исключением букв Ё, З, Й, О, Ч, Ъ, Ы, Ь (исключения составляют нечитаемые или неоднозначно читаемые буквы, а также буквы, сходные по начертанию с цифрами). Если в пояснительной записке одно приложение, оно также должно быть обозначено буквой А.

Каждое приложение начинают с новой страницы. Вверху по центру страницы пишут слово «Приложение» прописными буквами и его буквенное обозначение. Ниже в круглых скобках строчными буквами указывают слово «обязательное», «рекомендуемое» или «справочное». Еще ниже по центру размещают название, которое записывают с прописной буквы.

Страницы приложений входят в общую нумерацию страниц пояснительной записки. Все приложения выносятся в её содержание.

**Титульный лист.** Пример оформления титульного листа пояснительной записки показан в приложении А.

окончание, с

Прочие требования. Более подробно с требованиями к оформлению пояснительных записок курсовых проектов можно ознакомиться в стандарте предприятия СТП 01-2017 БГУИР [7].

## 3.5 Как подготовить качественную инфографику

По различным оценкам нейрофизиологов, от 60 до 80 % информации об окружающем мире человек получает посредством органов зрения. Остальные 20-40 % между собой делят слух, обоняние, осязание и тактильные ощущения. В этом перечне преобладает слух. Иными словами, подавляющее количество информации, которую воспринимает и обрабатывает наш мозг, мы получаем через глаза и уши. Логично предположить, что в стремлении донести максимально полную информацию до целевой группы (партнёров, коллег, начальства, потенциальных клиентов, преподавателя) наибольшее внимание следует уделить звуковым и зрительным образам. Именно качественно подготовленный речевой доклад на защите, дополненный уместно подобранной иллюстративной графической частью, способен в наибольшей степени отразить все лучшие стороны исследований, выполненных в курсовом проекте.

Под качественным речевым докладом понимается грамотно составленный и устно изложенный текст, построенный согласно общепринятым требованиям. Доклад должен содержать:

- введение - несколько предложений, которые привлекут внимание слушателей к докладу и настроят их на восприятие заданной тематики;

- постановка задачи - краткое, но точное перечисление исходных данных и целей исследования:

- методы и средства решения задачи - перечисление со ссылкой на авторитетные источники методов и средств исследования, подробное описание которых в устном докладе уместно только в том случае, если они не являются стандартными или общепринятыми;

- результаты исследования (основная и самая содержательная часть доклада);

- заключение - лаконичное изложение конкретных результатов достижения всех поставленных в начале доклада целей и решения задач.

Хронологически устный доклад по выполненному курсовому проекту не должен превышать трёх минут. Без соответствующей тренировки и специальных ораторских навыков нередко сложно уместить всю требуемую информацию в такой короткий промежуток времени. Вместе с тем затянутый устный доклад, усугублённый недостатком ораторского мастерства докладчика, быстро утомляет слушателя, что не способствует хорошему впечатлению и высокой оценке результатов. Самым разумным способом максимального насыщения устного доклада полезной информацией является сопровождение его визуальной инфографикой.

Визуальная инфографика выполняет ряд полезных функций:

- дополняет текст устного доклада данными, которые докладчик не успевает озвучить;

- содержит в себе выраженные в тексте и графиках данные, восприятие которых на слух затруднительно;

- является опорным планом доклада – докладчик заранее планирует привязку пунктов своего доклада к последовательности визуальных образов;

- за счёт эстетической и когнитивной составляющих способствует благоприятному психологическому воздействию на целевую аудиторию.

Технически визуальная иллюстративная часть доклада может быть выражена:

- в печатной графической части курсового проекта;

- в виде презентации, созданной средствами *MS PowerPoint* (или аналогичного программного обеспечения);

- в виде мультимедийного файла;

- в виде комбинации перечисленных средств (например, мультимедийный файл, дополненный печатным раздаточным материалом).

Наличие визуальной иллюстративной части не уменьшает требований к качеству устного доклада. Доклад должен быть технически и лингвистически грамотным, чётко соответствовать графической информации, содержать комментарии к ней и опираться на неё. Докладчику следует в достаточной мере владеть навыками ораторского мастерства, стремиться к тому, чтобы доклад не содержал голословных утверждений, не подкреплённых визуальным образом. В иллюстративном материале также не допускается размещение рисунков, которые не комментируются устно.

Размещённые в визуальной иллюстративной части доклада рисунки, схемы, графики, таблицы должны быть выполнены в строгом единообразии. Диаграммы и графики, построенные при помощи специализированного программного обеспечения, рисунки и схемы, заимствованные из сторонних источников, а также самостоятельно выполненные иллюстрации следует привести в соответствие с выбранным стандартом оформления. Выполняется это посредством использования графических программных приложений, предназначенных для работы с растровой и векторной компьютерной графикой.

**Особенности восприятия текстовой и графической информации.**  Изучение закономерностей восприятия относится к числу ключевых проблем когнитивной психологии. Информация, полученная в ходе предметнопознавательной деятельности, фиксируется в вербальной и визуальной формах.

Стандарты оформления текста, такие как величина и начертание шрифта, цвет букв и фона, межстрочные интервалы, абзацные отступы, величина полей, приняты не произвольно, а выработаны на основании эмпирических закономерностей удобства восприятия. Такие стандарты приемлемы для учебной и учебно-методической литературы, аттестационных работ, научных статей и инженерных отчётов. Многие из них с некоторыми специфическими модификациями вошли в рекомендации по оформлению электронных и веб-ресурсов.

Деятельность человека, воспринимающего информацию с бумажной страницы или с экрана монитора, заключается в приёме информации, т. е. отображении воспринимаемого объекта в собственном сознании. Физиологической основой формирования перцептивного (чувственного) образа является работа зрительного анализатора, который состоит из трёх частей: периферической (представлена глазами), проводниковой (зрительные нервы), центральной (зрительная зона коры больших полушарий). Каждая из этих частей способна искажать информацию в процессе её восприятия.

Количество информации, отображающейся на экране, принято называть экранной плотностью. Высокая экранная плотность, например, в презентациях затрудняет ясное понимание информации, в то время как низкая плотность ведёт к увеличению количества страниц (слайдов) и рассредоточению по ним полезной информации. Из-за этого у зрителя возникает потребность вернуться к предыдущему слайду, чтобы сопоставить вновь полученную информацию с ранее усвоенной. Во время чтения доклада это может создать неудобство для докладчика и вызвать путаницу для экспертов. Содержание слайда должно соответствовать требованиям компромисса двух противоборствующих факторов:

- на каждом слайде необходимо по возможности исчерпывающе раскрывать одну отдельную тему;

- содержание слайда следует делать минималистичным, вынося на него исключительно важную информацию.

Особенности когнитивного восприятия позволяют применить «запрещённые» приёмы графической интерпретации результатов, которые недопустимы ни в научной, ни в инженерной деятельности, однако широко используются в маркетинге и социальных технологиях (PR). Смысл их заключается в приукрашивании и более выгодном представлении количественных данных без фальсификации численных значений. Рассмотрим их.

Смещение нулевой отметки оси ординат на графике (рисунок 11) позволяет представить отличия соседних значений более значимыми, чем они есть на самом деле. На рисунке 11, а сопоставление дохода предприятия по месяцам года показано в стандартном виде. Такое представление информации позволяет визуально анализировать данные:

- выявить тенденцию роста дохода в весенний период;

- констатировать стабилизацию доходов в летний период;

- приблизительно оценить процентное соотношение дохода предприятия по месяцам.

На рисунке 11, б те же данные искажены смещением точки отсчёта вертикальной оси. При том, что абсолютные значения, отражаемые столбцами диаграммы, остались прежними, такой способ представления визуально акцентирует внимание на продолжающемся росте доходов в летний период. Данный рост воспринимается позитивно, хотя сопоставлять между собой величины соседних столбцов недопустимо.

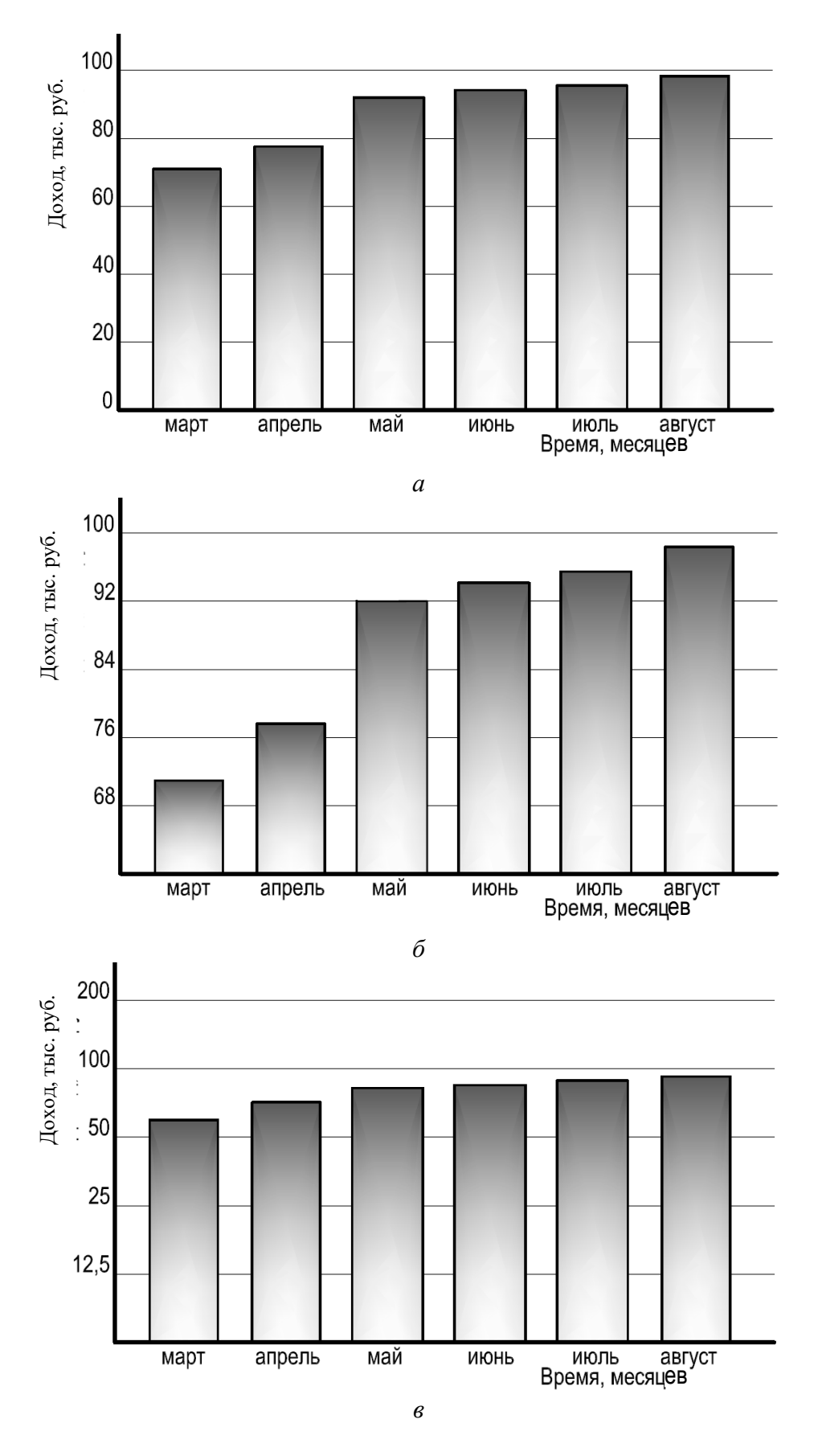

Рисунок 11 - Приёмы манипуляции восприятием графической информации, основанные на искажении оси ординат

На рисунке 11, в представлен ещё один способ искажения восприятия инфографики, при котором линейная ось ординат заменяется логарифмической. Такой способ применяется при демонстрации желаемого снижения динамики роста негативного фактора. В качестве примера можно привести динамику распространения вирусных заболеваний. Рост количества инфицированных граждан от 100 до 150 человек на таком графике выглядит менее критичным, чем рост числа заболевших от 10 до 20.

Использование обратных величин также является распространённым приёмом манипуляции восприятием (рисунок 12). Растущий график психологически воспринимается позитивно. Демонстрация графика обратного курса позволяет компенсировать негативную психологическую реакцию от падения курса национальной валюты позитивной реакцией на внешний вид диаграммы.

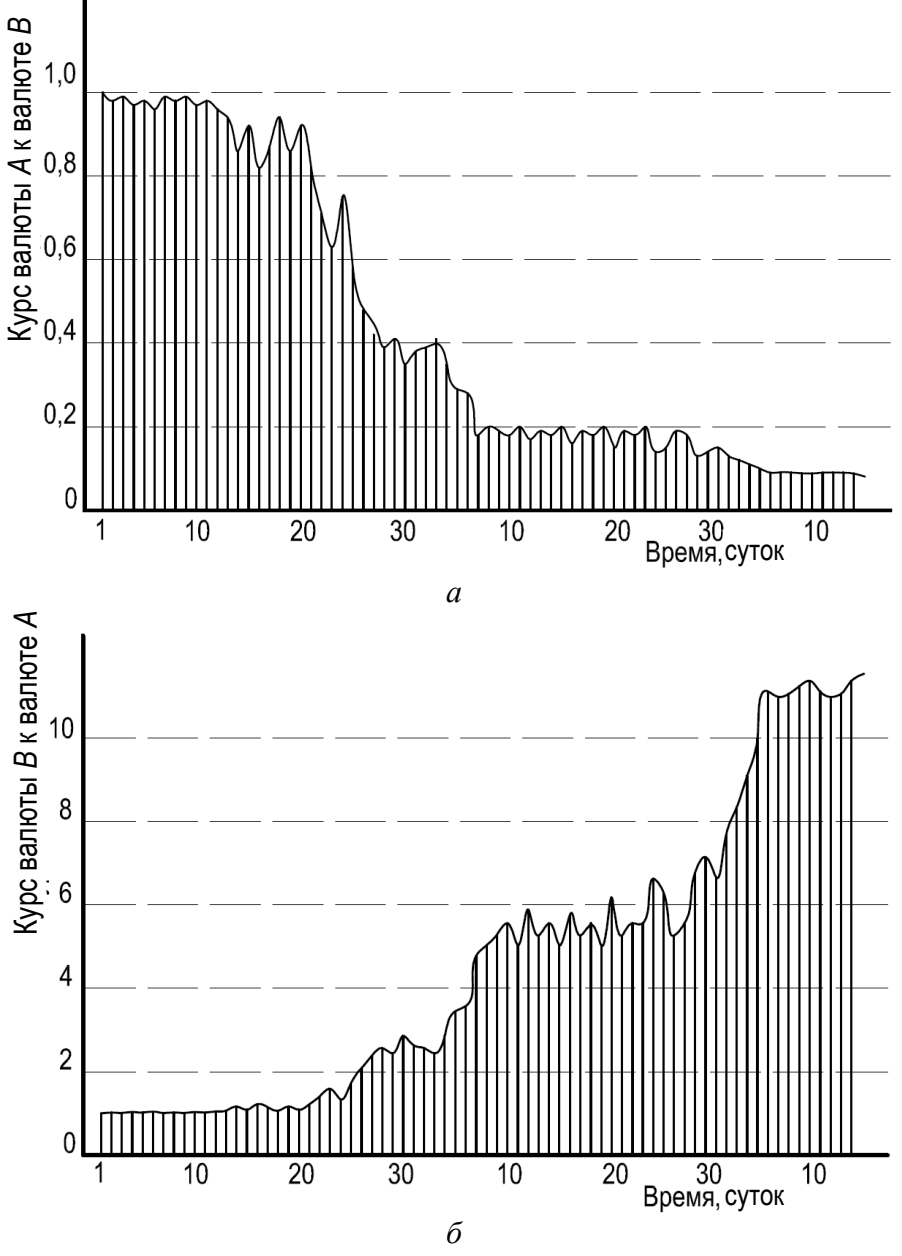

Рисунок 12 – Интерпретация одной и той же динамики курса валют в прямом  $(a)$  и обратном  $(b)$  соотношениях

*Использование трёхмерных круговых диаграмм* может показаться признаком профессионализма дизайнера, занимающегося созданием инфографики. В 3*D*-формате круговые диаграммы визуально напоминают разделённый на доли именинный пирог. За счёт этого внимание к наиболее «аппетитным» крупным его секторам повышается. Однако такой способ представления круговых диаграмм ни в коем случае не допустим, поскольку сильно искажает данные. Сама по себе круговая диаграмма предназначена для иллюстрации процентного соотношения долей чего-то целого. Полный круг представляет собой совокупность, равную 100 %, а доли целого изображены в виде секторов, площади и углы которых пропорциональны процентному соотношению этих долей (рисунок 13, *а*).

Круговые диаграммы в аксонометрической проекции, показанные на рисунках 13, *б* и 13, *в*, полностью лишены этого своего достоинства. За счёт неизбежно возникающих при аксонометрическом проецировании искажений сопоставление площадей секторов и их углов становится невозможным. Кроме того, кажущееся соотношение секторов сильно зависит от выбранного ракурса. Так, например, разница между долями 12 % и 18 % на рисунке 13, *б* не очевидна, а на рисунке 13, *в* эти доли визуально в сумме занимают гораздо больше 30 %.

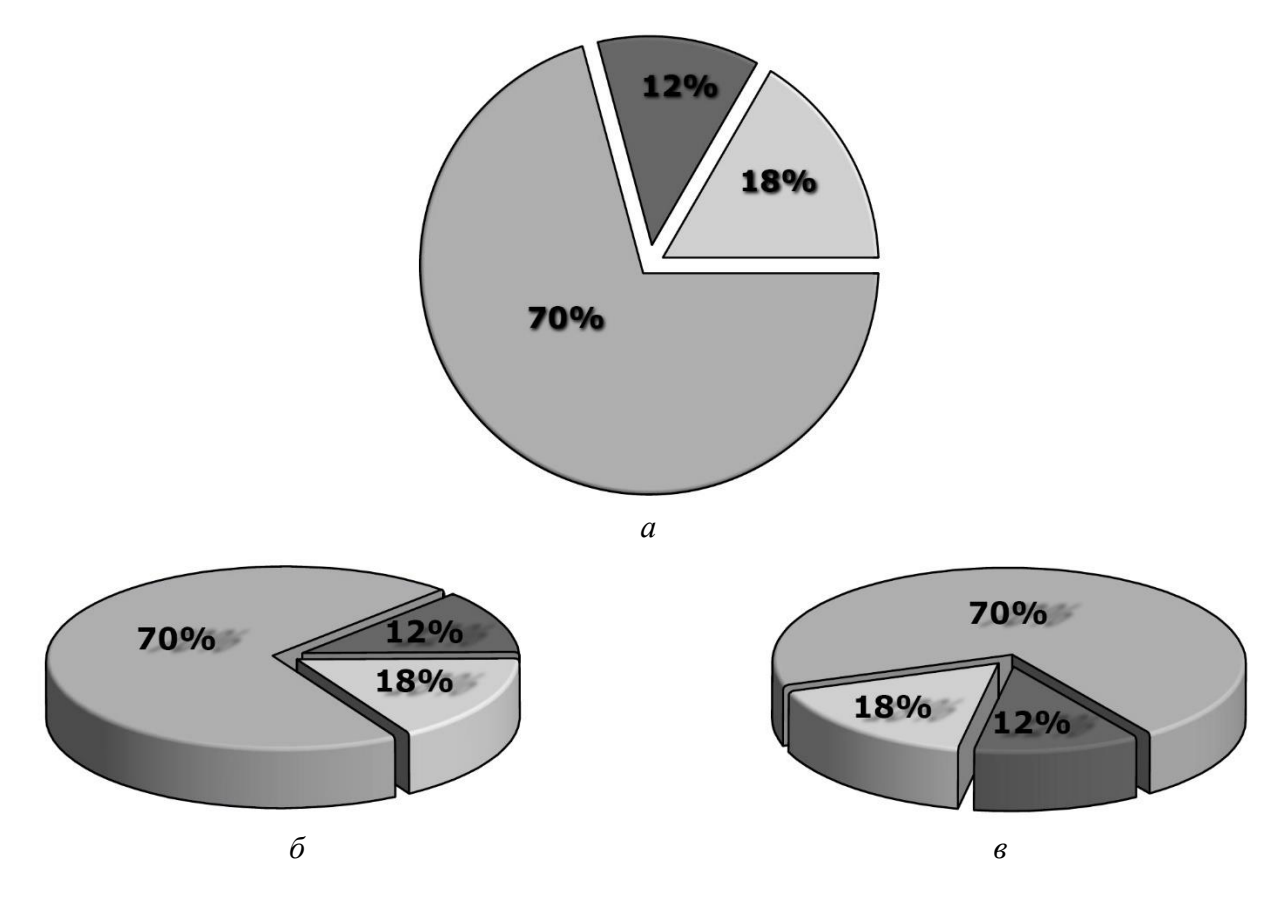

Рисунок 13 – Искажение данных круговой диаграммы при её аксонометрическом проецировании

Использование при визуализации количественных данных 3D- и даже 2D-технологий неизбежно приводит к искажению восприятия.

На рисунке 14, а в виде столбчатой диаграммы показаны три величины, соотносящиеся в пропорциях 1:1,5:2,25 (т. е. каждая последующая величина в 1,5 раза больше предыдущей. Длины столбцов этой диаграммы полностью соответствуют данной пропорции.

На рисунке 14, б те же величины представлены в виде кругов, радиусы которых соотносятся в той же пропорции 1:1,5:2,25. Однако поскольку площадь круга от радиуса зависит квадратично ( $S = \pi \cdot R^2$ ), увеличение радиуса в 1,5 раза приводит к увеличению площади в 2,25 раза, а увеличение радиуса в 2,25 раза увеличивает площадь более чем в пять раз. А ведь именно площади фигур в наибольшей степени играют роль при их визуальном сопоставлении.

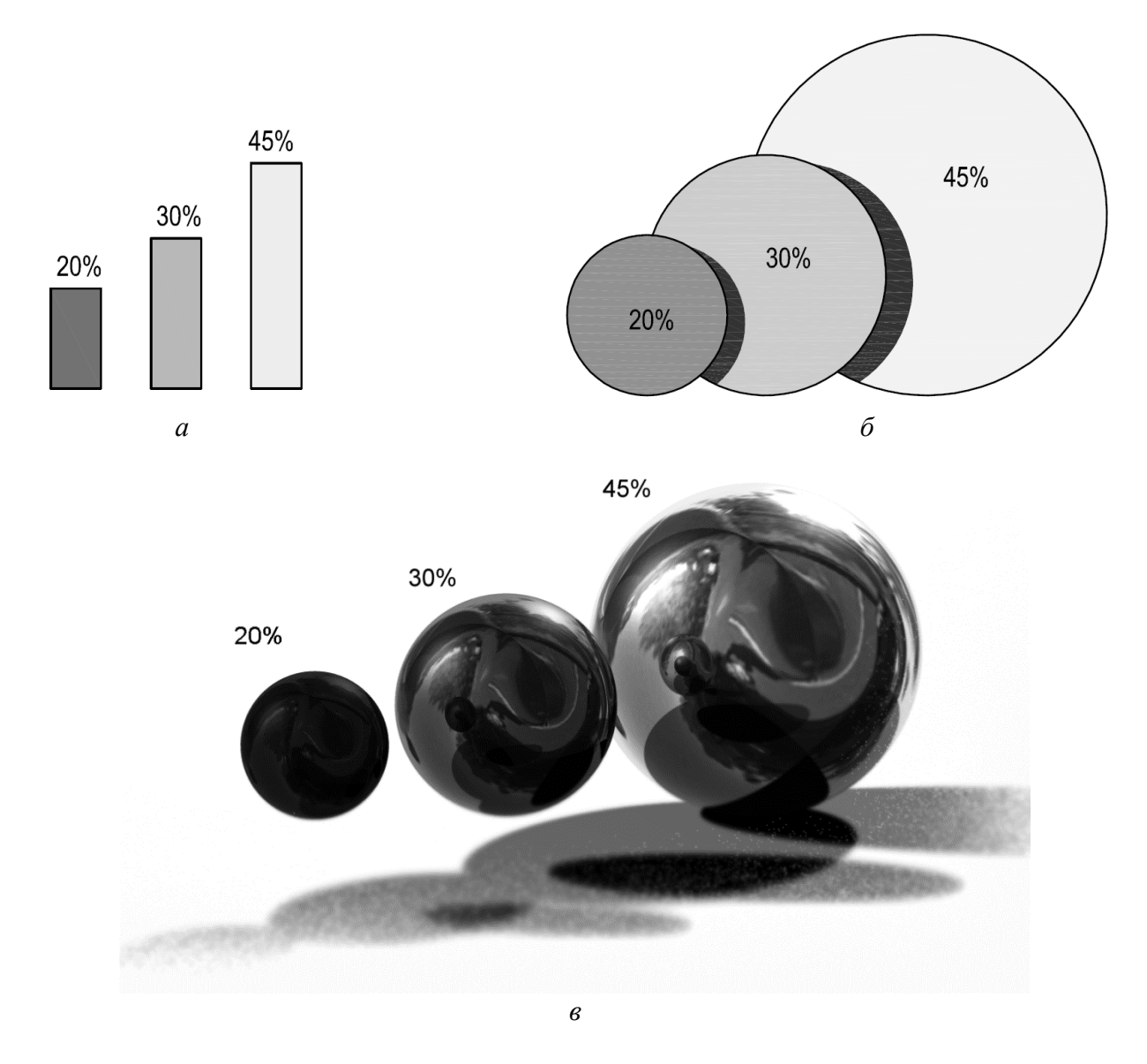

Рисунок 14 - Искажения, связанные с визуализацией величин в виде 2D- и 3D-объектов

Следовало бы ожидать, что использование объёмных фигур для визуализации в ещё большей степени способно исказить соотношения, ведь объёмы сфер зависят от радиусов по кубическому закону ( $V = 4/3 \cdot \pi \cdot R^3$ ). Однако этого не происходит в силу того, что шар при его проецировании на плоскость листа бумаги или экрана монитора снова становится окружностью (рисунок 14, в).

Эти и некоторые другие приёмы искажения данных при их визуализации являются средствами манипуляции и в инженерной работе недопустимы. Однако владеть ими полезно. При разработке стратегии маркетингового продвижения товара или услуг допускается использование подобных приемов при условии разумного и обстоятельного обоснования их уместности.

Средства работы с компьютерной графикой. Современные способы представления графической информации на компьютере можно разделить на двухмерную (2D), трёхмерную (3D) и фрактальную (fD) графику. Буква D в этих обозначениях является сокращением английского слова Dimension, обозначающего размерность пространства. Каждый из этих способов создания, хранения и редактирования графической информации содержит по несколько принципиально отличных подходов (рисунок 15). 2D-графика подразделяется как минимум на растровую и векторную, 3D-графика - на каркасную, полигональную и твердотельную, фрактальная графика - на параметрическую и алгоритмическую.

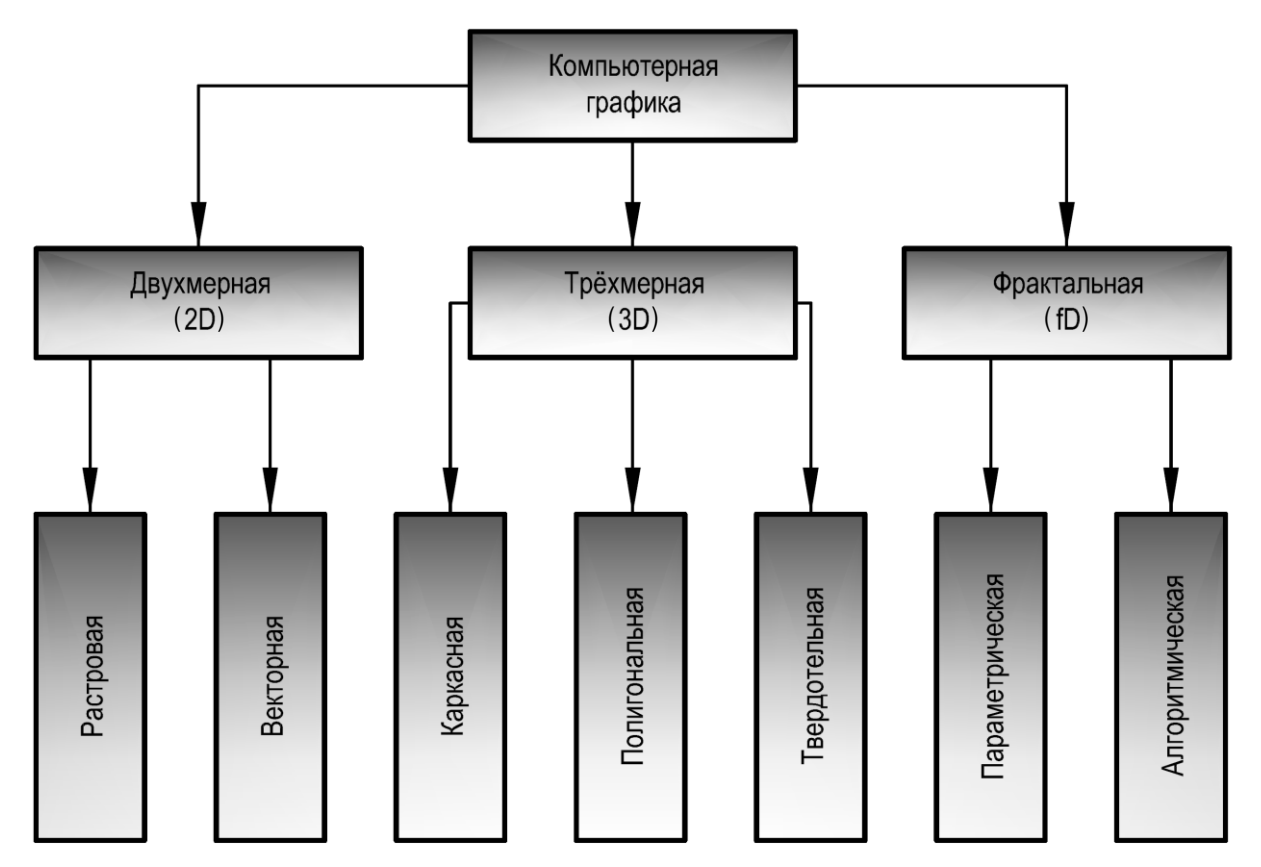

Рисунок 15 - Классификация способов представления графической информации

Специфика вывода изображений с компьютера на экран или на бумажный носитель требует преобразования любого из перечисленных способов представления графической информации в двухмерную растровую графику. Иными словами:

- существует всего шесть способов создания, хранения и редактирования графической информации;

- обоснование применения каждого из них ограничено определёнными условиями;

- конвертация одного способа в другой является технически сложным, но программно-реализуемым процессом;

- любой из форматов должен быстро, без значительных затрат машинных ресурсов преобразовываться в растровый для вывода на экран и для печати.

**Двухмерная графика.** Рассмотрение двухмерной графики необходимо начать с *растровой графики*. Слово «растр» происходит от немецкого слова *Raster* – грабли. Если подобно граблям «причесать» изображение в двух взаимно перпендикулярных направлениях, оно окажется разделённым на клетки, в каждую из которых попадёт лишь его определённая часть (рисунок 16).

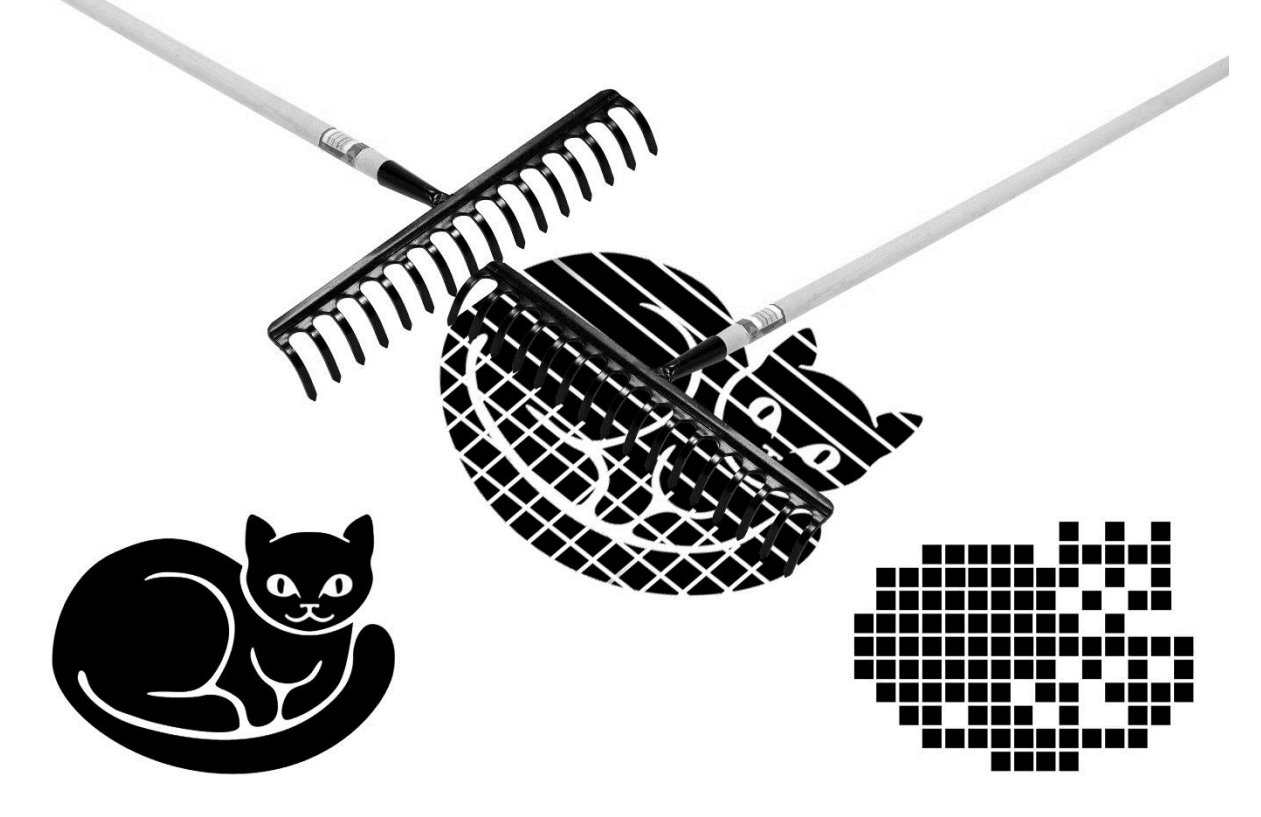

Рисунок 16 - Формирование монохромного растрового изображения низкого разрешения

При достаточно большом количестве зубцов у «грабель» и малом промежутке между ними можно получить растровое изображение, по качеству достаточно адекватное оригиналу. Так, на рисунке 17 одно и то же монохромное (исключающее градации яркости) изображение представлено в трёх разрешениях: 16 *dpi* (от англ. *dots per inch* – точек на дюйм), где оно разбито на 750 точек (рисунок 17, *а*), 50 *dpi* – на 2250 точек (рисунок 17, *б*) и 150 *dpi*, где изображение состоит из 7000 точек и его дискретизация при полиграфической печати практически не заметна (рисунок 17, *в*).

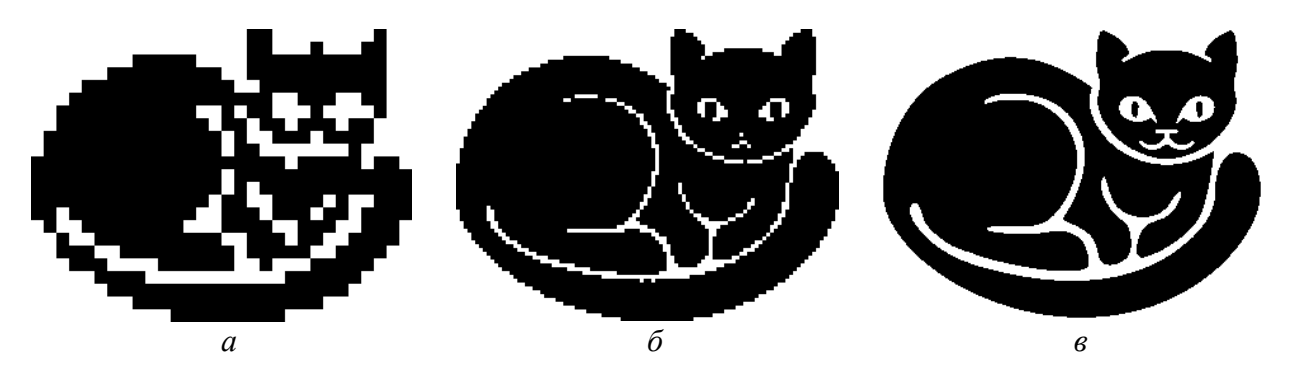

Рисунок 17 – Растровое монохромное изображение в разрешении 16 *dpi* (*а*), 50 *dpi* (*б*) и 150 *dpi* (*в*)

На рисунках 16 и 17 в качестве простейшего примера показано монохромное изображение, состоящее из одного тона – чёрного на белом фоне. Для записи такого изображения в память компьютера в зависимости от его разрешения потребуются массивы логических данных размером 750, 2250 и 7000 бит.

Если изображение ахроматическое (чёрно-белое с градациями серого тона) или цветное, то каждая его точка (пиксель) будет содержать в себе не 1 бит информации, а 1 байт для ахроматического изображения (255 градаций серого цвета) или 3 байта для цветного изображения (255 градаций зелёной, синей и красной составляющих цвета в каждой точке). В современных цветовых схемах количество градаций может быть ещё больше, а следовательно, и объём памяти, занимаемой растровым изображением, многократно увеличится. Например, цветная фотография, снятая фотокамерой с матрицей 24 мегапикселя, состоит из  $4000 \times 6000$  точек, может быть напечатана размером  $33 \times 50$  см в разрешении 300 *dpi* и в некомпрессированном виде занимает 68,7 мегабайт памяти. Пользоваться файлами такого большого размера неудобно. Кроме того, в ряде случаев столь высокие требования к качеству рисунков и их разрешению являются неоправданными. В таблице 8 приведены значения разрешений устройств вывода визуальной информации, на которые следует ориентироваться при подготовке презентаций.

Несмотря на то что разрешение современных струйных и лазерных принтеров даже для бытовых бюджетных моделей составляет не ниже 600 *dpi*, текстура бумаги не всегда может передать мельчайшие детали рисунка. Кроме того, не у каждого человека острота зрения позволяет оценить высокое качество печати. Иными словами, не имеет смысла использовать для печати рисунки с разрешением выше 300 *dpi*. Для вывода на экран следует вовсе придерживаться значений 96 *dpi* или даже 72 *dpi*. Информацию о качестве изображения перед импортированием его в документ или в презентацию можно узнать в свойствах файла. В качестве примера на рисунке 18 показана схема гибридного лазерно-жидкокристаллического источника света современного мультимедийного проектора и приведены свойства файла данного импортированного рисунка.

| принтеров                                 |                       |
|-------------------------------------------|-----------------------|
| Модели устройств и форматы изображений    | Допустимое разрешение |
| Мультимедийные проекторы:                 |                       |
| <b>SVGA</b>                               | $800 \times 600$      |
| <b>WXGA</b>                               | до 1366 $\times$ 768  |
| WXGA+                                     | $1366 \times 800$     |
| <b>SXGA</b>                               | $1366 \times 1024$    |
| <b>UXGA</b>                               | $1600 \times 1200$    |
| LED- и LCD-телевизоры, дисплеи (форматы): |                       |
| HD                                        | $1366 \times 768$     |
| <b>Full HD</b>                            | $1920 \times 1080$    |
| Ultra $HD(4K)$                            | $3840 \times 2160$    |
| Смартфоны:                                |                       |
| Apple iPhone 7                            | $750 \times 1334$     |
| Huawei Honor 7                            | $1920 \times 1080$    |
| Nokia Lumia 920                           | $768 \times 1280$     |
| Samsung Galaxy S5                         | $1080 \times 1920$    |
| Xiaomi Redmi 9                            | $1080 \times 2340$    |
| Современные лазерные и струйные принтеры  | до 1200 dpi           |
| Фотопринтеры                              | до 4800 dpi           |

Таблица 8 – Разрешение экранов некоторых моделей устройств и режимов печати  $T$ 

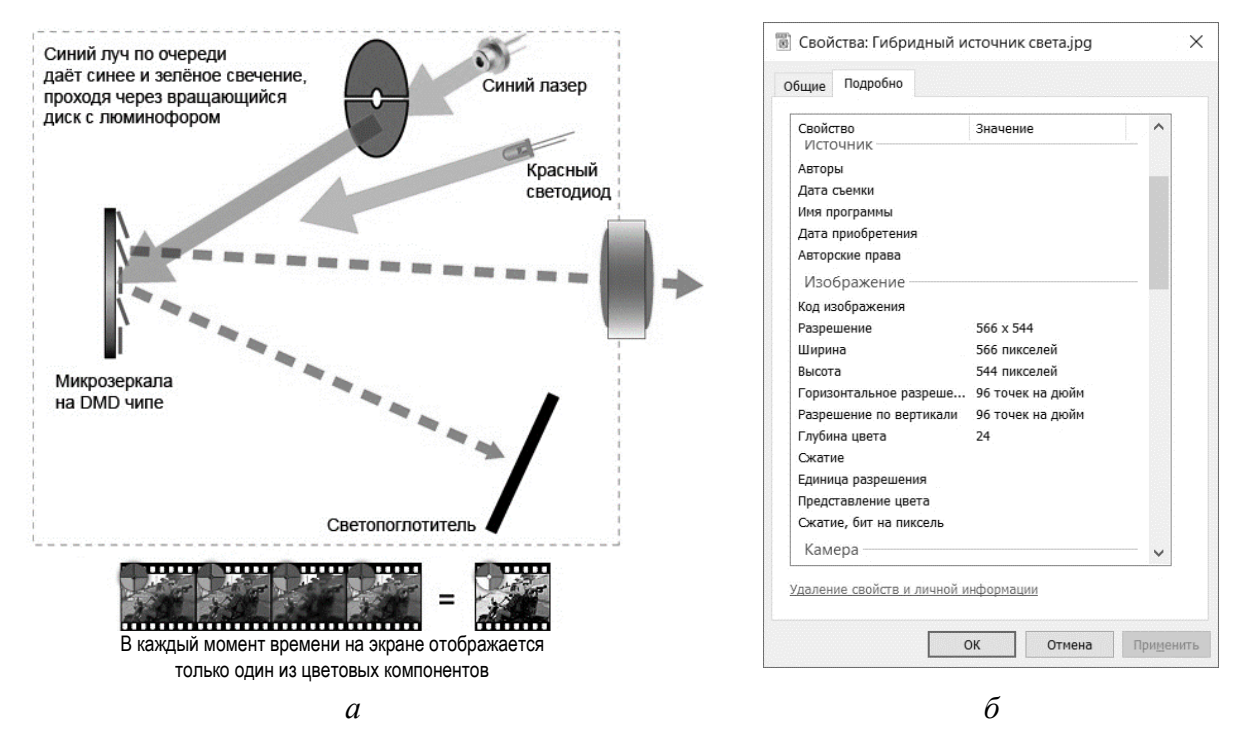

Рисунок 18 Пример рисунка (*а*) и свойств его файла (*б*)

При преобразовании растровых изображений необходимо помнить о следующих свойствах:

- увеличение масштаба рисунка не улучшает его качество;

- уменьшение масштаба рисунка ухудшает его качество;

- любое редактирование рисунка ухудшает его качество необратимо.

Следующим способом уменьшения объёма памяти, занимаемой изображением, является его компрессия. Существует ряд специальных форматов сжатия изображения, обладающих незначительным или незаметным снижением качества.

**Форматы растровых графических файлов.** Исходным некомпрессированным форматом растровых изображений принято считать точечный рисунок \*.*bmp* (англ. *Bitmap Picture*). Структура именно этого формата представлена выше, а размер файлов в байтах в точности соответствует количеству пикселей, умноженному на количество цветовых составляющих.

Самым популярным форматом графических изображений в настоящее время является формат \*.*jpg* (англ. *Joint Photographic Experts Group*). Принцип компрессии растровых изображений в этот формат заключается в сложной математической обработке массива данных, которая необратимо снижает качество изображения. Такая компрессия позволяет уменьшить объём занимаемой памяти в 5–10 раз без визуально заметных ухудшений качества. Наиболее часто этот формат применяется для хранения и передачи реалистичных изображений, фотографий в интернете. Главным заметным недостатком формата \*.*jpg* является диффузный шум на резких границах различных по цвету и яркости участков изображения. Именно этот недостаток ограничивает возможности применения формата \*.*jpg* для сжатия схем, диаграмм, графиков, рисунков, которые содержат текстовую информацию.

Вторым по распространённости является формат \*.png (англ. *Portable Network Graphics*). Алгоритмы компрессии изображения в этот формат позволяют без потерь уменьшить размеры исходных файлов на 10–30 %. Отличительной особенностью формата \*.*png*, обусловившей его популярность в мультимедийной и веб-графике, является возможность указывать прозрачность и полупрозрачность отдельных пикселей, что позволяет импортировать в презентации, видеоролики и сайты поверх фоновых рисунков изображения и надписи произвольной формы.

Отдельно следует упомянуть распространённый формат \*.*pdf* (англ. *Portable Document Format*). Фактически это не массив графических данных, а программный код на языке *PostScript*, позволяющий в едином изображении совместить фрагменты растровых, векторных изображений и текста с сохранением его форматирования. Именно этот кроссплатформенный формат рекомендуется использовать для обмена графическими данными между программными приложениями.

*Векторная графика.* Вторым по распространённости и основным в решении прикладных инженерных задач является способ векторного представления графических данных, причём под прикладными инженерными задачами в данном контексте понимается отнюдь не сугубо построение чертежей. К инженерным графическим изображениям в первую очередь относятся графики, диаграммы, схемы алгоритмов и схемы бизнес-процессов. Все они строятся с целью передать максимум полезной информации минимальными графическими средствами. В качестве графических средств используются элементарные графические фигуры – примитивы: отрезки, стрелки, прямоугольники, окружности, овалы и др.

Специально для удобства создания и редактирования геометрических примитивов создан отдельный тип 2D-графики - векторная графика. Её отличительной от растровой графики особенностью является то, что изображения не разбиваются на сетку, а форма и расположение геометрических примитивов записываются в файле координатами их ключевых точек - векторами. Преимуществами такого способа представления графических изображений являются чрезвычайно малые размеры файлов и неограниченные возможности масштабирования и преобразования рисунков без потери качества.

Для создания векторных изображений существуют специальные программные продукты. Форматы хранения векторных изображений, как правило, разрабатываются под каждый программный продукт отдельно. Наиболее распространёнными среди векторных графических редакторов являются программы дизайнерского назначения CorelDraw и Adobe Illustrator с форматами файлов \*.cdr и \*.ai соответственно. Отдельного упоминания заслуживает предназначенный сугубо для инженерных целей векторный графический редактор Аи*toCAD* с форматом файлов \*.*dwg*.

Широко распространены способы создания схем, графиков и диаграмм средствами MS Office: встроенный в MS Word и MS PowerPoint графический редактор, мастер построения диаграмм MS Excel, графический редактор MS Visio. Все эти средства позволяют получать векторные иллюстрации и легко обмениваться ими между документами MS Office, а также переносить в другие приложения, сохраняя в векторном формате \*.wmf либо экспортируя в кроссплатформенный формат электронных документов \*.pdf.

При создании диаграмм и графиков в программах математической обработки данных (MathCAD, MathLab, Origin и т. п.) следует заранее изучить возможности и ограничения экспорта визуальных графических результатов из этих приложений в векторный формат либо в формат \*.pdf для кроссплатформенного обмена.

В ряде случаев при использовании заимствованных из электронных и бумажных источников рисунков и схем в векторной форме возникает проблема недостаточного их качества или разрешения. В этом случае разумным является преобразование растровых рисунков в векторный формат. Эта процедура может осуществляться автоматически при помощи программы-трассировщика (встроенный модуль трассировки растровых изображений присутствует в CorelDraw и Adobe Illustrator) или путём отрисовки вручную.

**Текст на рисунках.** Абсолютно все рисунки, включённые в графическую часть курсового проекта, в презентацию или в мультимедийный файл, требуют текстовых пояснений. Даже если эти пояснения при докладе дублируются устно, в виде надписей они привлекают внимание зрителя на протяжении всего времени демонстрации рисунка. Отсюда повышенные требования к их читаемости. Нечитаемый, слишком мелкий или расплывающийся текст вынуждает зрителя излишне акцентировать на нём своё внимание, отвлекаясь при этом от самого доклада. Текстовые пояснения на рисунках в пояснительной записке, графической части курсового проекта, в мультимедийной презентации должны быть выполнены с учётом возможных искажений при их демонстрации. Для этого следует знать некоторые базовые принципы современной компьютерной типографики.

Все без исключения современные компьютерные шрифты выполнены методами векторной графики в формате \*.*ttf* или \*.*otf*. Это означает, что вне зависимости от масштабирования и выбранного размера шрифта начертание букв не должно изменяться. Однако, как было сказано ранее, любой формат компьютерной графики для демонстрации на экране или вывода на бумажный носитель программно преобразуется в растровый. Это означает, что читаемость надписей на экране монитора компьютера, на смартфоне, на мультимедийном экране будет зависеть от размера шрифта и разрешения матрицы отображающего устройства. В качестве примера на рисунке 19 показано, как буквы русского алфавита кеглем 14 пунктов отображаются на экране с разрешением 96 *dpi*. В обоих случаях кегль 14 пунктов соответствует высоте прописной буквы 3,5 мм. При разрешении экрана 96 пикселей на дюйм на такую высоту прописной буквы приходится всего 14 пикселей. При этом пиксели, на которые попадают контуры букв или тонкие элементы их начертания, методом экстраполяции заполняются некоторым оттенком серого цвета. Большое количество кривых линий в начертании контуров букв и большое количество мелких деталей контура делают шрифт Times New Roman (рисунок 19, *а*) менее читаемым, чем, например, Verdana (рисунок 19, *б*).

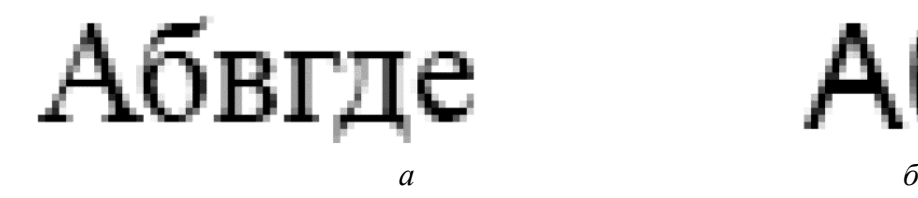

Абвгде

Рисунок 19 – Результат преобразования в растровый формат шрифтов Times New Roman (*а*) и Verdana (*б*)

В связи с этим при выборе стиля шрифта и его размера для вывода на экран стоит придерживаться следующих правил:

- предпочтительно использовать шрифты простой формы: Arial, Verdana, Calibri, Helveticа;

- рекомендуется избегать использования шрифтов с засечками, таких как Times New Roman, Cambria, Courier New;

- при выборе размера шрифта стоит следить за тем, чтобы на высоту прописной буквы приходилось не менее 14 пикселей, а лучше – более 20.

При составлении надписей в печатной продукции, напротив, целесообразно использовать шрифты с засечками – они визуально делают строку более стройной и удерживают на ней взгляд зрителя. На плакатах формата А1 оптимально использовать шрифт с высотой букв от 7 мм (что соответствует третьей снизу строке в таблице Сивцева «ШБ», используемой офтальмологами для проверки остроты зрения).

Надписи на рисунках в пояснительной записке желательно делать на 1–2 размера меньше основного текста.

Главными условиями качественной вёрстки текста являются гармоничность и пропорциональность.

Перемещение взгляда пользователя по странице или экрану должно быть для него привычным и соответствовать логике изложения материала. При вёрстке кросскультурных продуктов к этому требованию стоит отнестись с особым вниманием. Не все национальные традиции письменности придерживаются написания текста слева направо, а ведь именно письменность в наибольшей степени формирует привычную для пользователей траекторию движения фокуса зрения при восприятии графической информации.

Важное значение при компоновке текста имеет его корректное расположение на площади экранной формы. В особенности это касается расположения и формата названий и заголовков. Несоразмерно высокое или низкое расположение заголовков выглядит некрасиво и негармонично. Самым простым решением может показаться размещение заголовка по центру листа, однако такому решению сопутствует ряд заблуждений. В действительности за счёт оптических искажений и горизонтальная, и вертикальная геометрические оси экрана (листа) визуально кажутся несколько смещёнными вниз и влево. В связи с этим композиционный центр экранной области следует искать выше и левее геометрического. Композиционно грамотно будет расположить начало заголовка в точке, соответствующей пропорциям золотого сечения (рисунок 20).

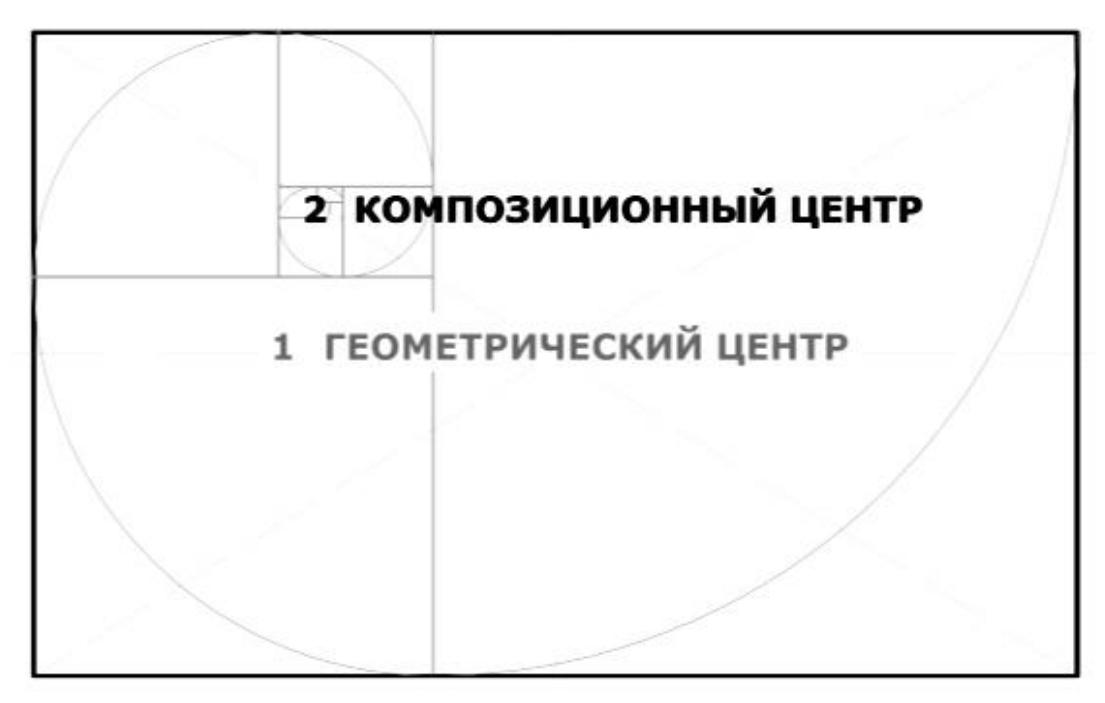

Рисунок 20 – Расположение заголовка в геометрическом (1) и композиционном (2) центрах экрана (листа)

Значительно усложняется ситуация, когда разместить на экране нужно не одну строку, не заголовок, а целый блок текста или даже несколько блоков. В этом случае гармоничной компоновка будет казаться в случае «уравновешивания» текстовых блоков, находящихся над композиционной осью и под ней. Желательно, чтобы информационная плотность верхней и нижней частей экрана были пропорциональны их площади, т. е. также соотносились в пропорции золотого сечения.

Трёхмерная графика. Использование в качестве иллюстраций к курсовому проекту трёхмерных графических моделей не является обязательным условием, однако владение трёхмерным моделированием, в особенности при создании мультимедийной анимационной продукции, позволяет повысить презентабельность материала. На рисунке 21 в качестве примера показана иллюстрация структуры источников информации в бизнес-процессе, выполненная средствами 2D- и 3D-графики. Необходимо отметить, что статичный рисунок не в состоянии в полной мере отразить наглядность 3D-модели. В реальной мультимедийной презентации оси, изображающие бизнес-процессы, двигаются, постепенно вступая во взаимодействие с плоскостями, отображающими ресурсы предприятия, в результате чего на пересечениях возникают сферы, иллюстрирующие источники производственной информации, соразмерные её объёму.

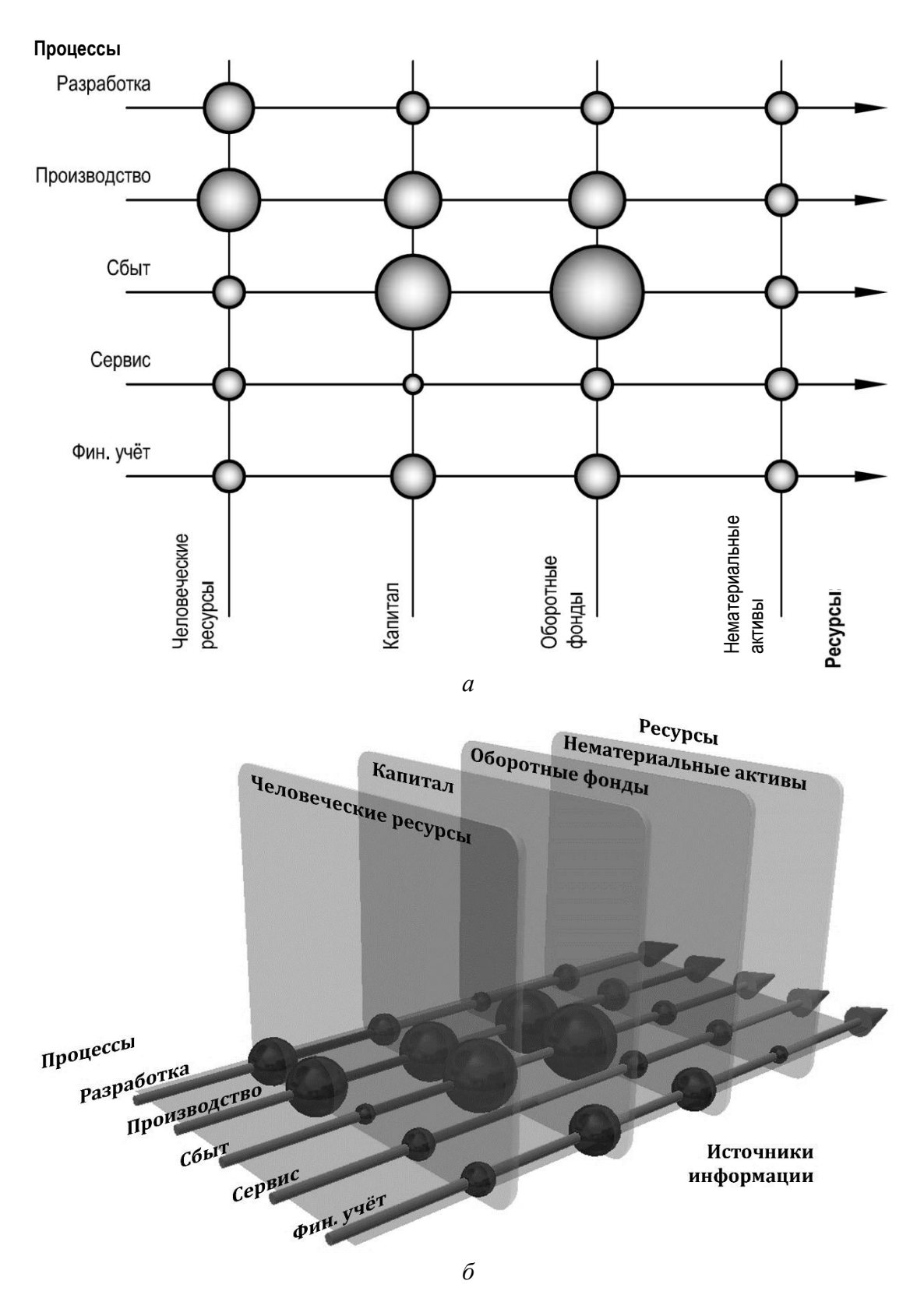

Рисунок 21 - Иллюстрация источников производственной информации, выполненная средствами 2D- (а) и 3D-графики (б)

Овладение методами трёхмерной графики - достаточно сложный и трудоёмкий процесс. В выборе типа трёхмерной графики в первую очередь следует придерживаться практических целей.

Каркасная графика позволяет визуализировать трёхмерные объекты, но не более того.

Полигональная графика даёт возможность создать оболочки трёхмерных тел высокой степени детализации. Алгоритмы рендеринга полигональных редакторов 3D-графики позволяют достигать фотографической реалистичности текстур и эффектов освещения. В связи с этим полигональная графика широко используется в графическом дизайне, мультипликации, игровой индустрии. Широко развиты технологии анимации полигональных 3D-моделей, а также технологии создания спецэффектов для таких мультимедийных продуктов, как видеоклипы, реклама, презентации. Наиболее распространённым программным приложением для создания полигональных моделей является 3ds MAX производства компании Autodesk.

Твердотельная графика, значительно проигрывая в реалистичности алгоритмов рендеринга, акцентирует внимание на физических свойствах материалов моделируемых геометрических тел. Это обусловливает преимущественное применение твердотельной графики для целей конструирования в машиностроении, приборостроении и архитектуре. Вместе с тем такие программы твердотельной трёхмерной графики, как Inventor, SolidWorks, Creo, значительно проще для изучения и вполне могут применяться для создания несложных мультимедийных спецэффектов.

Фрактальная графика в списке средств компьютерной графики стоит особняком. Она позволяет создавать реалистичные модели объектов живой природы, что делает её чрезвычайно распространённой в индустрии зрелищ - в создании локаций компьютерных игр и фантастических фильмов. Однако для целей визуализации инженерных результатов этот тип графики практически не применим, за исключением тех случаев, когда сам исследуемый процесс обладает самоподобной фрактальной природой.

Среди способов создания фрактальных геометрических объектов можно выделить два принципиально разных: параметрический, в основе которого лежит математическая формула, и алгоритмический, основанный на рекурсивном повторении геометрических примитивов в широком масштабном диапазоне.

В таблице 9 представлены все перечисленные типы компьютерной графики с указанием их свойств, лостоинств, нелостатков и ограничений сферы применения.

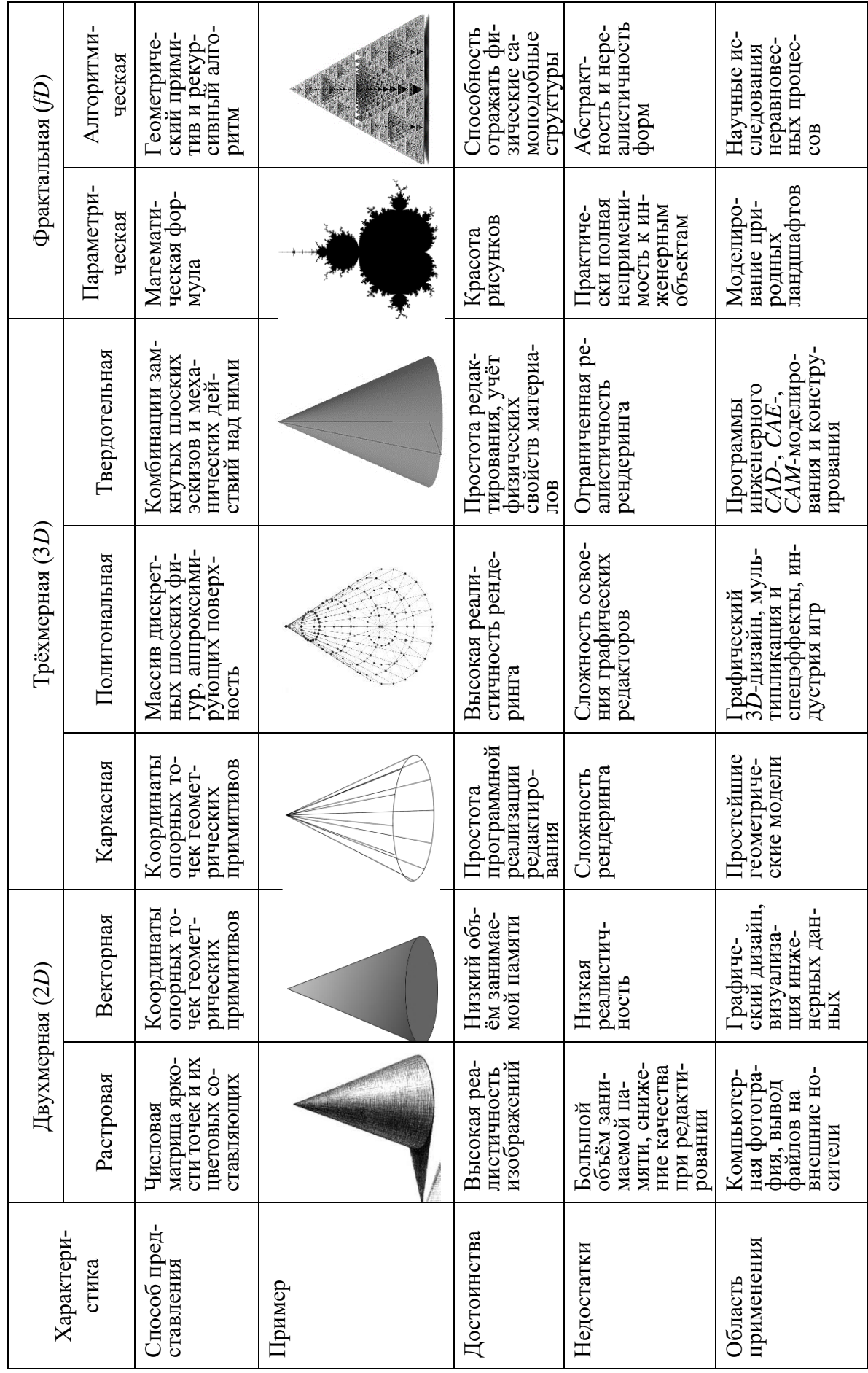

Таблица 9 - Сравнительная характеристика форматов компьютерной графики

## **4 КРИТЕРИИ ОЦЕНКИ КУРСОВОГО ПРОЕКТА**

Курсовой проект оценивается по 10-балльной системе. Оценка за него должна в равной степени отражать как качество выполненной работы, так и выработанные в ходе неё профессиональные, академические и социальноличностные компетенции студента. Основными функциями оценки результатов учебной деятельности студентов являются контролирующая, образовательная, стимулирующая и диагностическая.

Положение о 10-балльной системе основано на Правилах проведения аттестации студентов, курсантов, слушателей при освоении содержания образовательных программ высшего образования, утверждённых постановлением Министерства образования Республики Беларусь от 29 мая 2012 г. № 53.

В соответствии с принципами дидактической системы высшей школы 10-балльная система оценки учебных достижений студентов содержит параметрические уровни знаний и умений студентов и соответствующие им оценки и баллы:

1) рецептивный; оценки – «неудовлетворительно», «незачтено»; баллы – «1», «2», «3» (низкий уровень);

2) репродуктивная несамостоятельная учебная деятельность, осуществляемая с помощью преподавателя; оценки – «удовлетворительно», «зачтено»; балл – «4» (минимально достаточный уровень);

3) репродуктивная самостоятельная учебная деятельность, осуществляемая по алгоритму; оценки – «почти хорошо», «хорошо»; баллы – «5», «6» (средний уровень);

4) продуктивная самостоятельная учебная деятельность, осуществляемая по созданному или типовому алгоритму; оценки – «очень хорошо», «почти отлично»; баллы – «7», «8» (высокий уровень);

5) творческая деятельность, в результате которой создаётся объективно новая учебная продукция (информация, знания); оценки – «отлично», «превосходно»; баллы – «9», «10» (высший уровень).

Оценка результатов учебной деятельности студентов осуществляется на основании соответствующих критериев и показателей. Более подробно критерии каждой из оценок изложены в образовательном стандарте по специальности.

Студентам полезно владеть информацией как о критериях оценки курсового проекта, так и о значимости каждого из них. Это позволит им в наилучшей степени планировать свою работу, учитывая приоритетные требования.

В перечень оцениваемых требований в обязательном порядке должны быть включены:

- самостоятельность написания пояснительной записки и основных её формулировок;

- владение методами инженерных исследований проблемы и исходных данных, включая обоснованность выбора сравниваемых программных приложений;

- владение математической моделью метода весовых коэффициентов или другими моделями выбора и принятия решения, включая методы статистической обработки результатов эксперимента;

- научно-технический стиль изложения материала;

- логичность и последовательность исследования, логичность и последовательность в структуре пояснительной записки;

- полнота и обоснованность выводов по результатам исследований;

- полнота литературного обзора, количество и качество используемых литературных источников;

- соблюдение требований стандарта оформления студенческих исследовательских работ, результаты нормоконтроля;

- наличие практической значимости результатов исследования.

По аналогии с методикой оценки предпочтительного программного обеспечения электронного бизнеса, с которой знакомятся студенты в рамках данного курсового проекта, оценку выработанных у них знаний и компетенций преподавателю также рекомендуется основывать на методе весовых коэффициентов. Специфической чертой данной оценки является то, что, в отличие от выбора альтернатив, она не сравнительная или относительная, а абсолютная. Результаты оценки знаний и компетенций студента должны давать объективные значения в диапазоне академических баллов от 1 до 10 и не зависеть ни от условий оценивания, ни от мнения преподавателя, ни от оценки знаний и компетенций других студентов. Для этих целей проверяющим и оценивающим курсовой проект преподавателям следует до момента выдачи задания согласовать между собой требования, критерии оценки, их весовые коэффициенты (таблица 10), т. е. степень влияния каждого критерия на итоговую оценку.

Степень соответствия проекта всем перечисленным критериям оценивается руководителем курсового проекта на стадии его проверки и рецензирования. На основании результатов оценки руководитель допускает либо не допускает курсовой проект к защите. Окончательная оценка выставляется комиссией по защите курсового проекта.

|                  |                                                | Рекомендуемый |
|------------------|------------------------------------------------|---------------|
| Критерий оценки  | Пояснение                                      | весовой       |
|                  |                                                | коэффициент   |
| 1 Антиплагиат    | Как правило, уникальность текста $Q$ выражает- |               |
|                  | ся в процентах, поэтому к академической        |               |
|                  | 10-балльной системе оценки приводится по       | 0,05          |
|                  | формуле $q_a = \frac{Q}{100\%} \cdot 10$       |               |
| 2 Владение мето- | Оценивается преподавателем по академической    | 0.15          |
| дологией         | 10-балльной шкале                              |               |
| 3 Владение мате- | Оценивается по 8-балльной шкале с двумя до-    |               |
| матической моде- | полнительными баллами за использование са-     | 0,1           |
| лью              | мостоятельно выбранной модели и статистиче-    |               |
|                  | ской обработки результатов                     |               |

Таблица 10 – Рекомендуемые критерии оценки курсового проекта

Продолжение таблицы 10

| Критерий оценки                                 | Пояснение                                                                                                    | Рекомендуемый<br>весовой<br>коэффициент |
|-------------------------------------------------|----------------------------------------------------------------------------------------------------|-----------------------------------------|
| 4 Стиль изложе-<br>ния                          | Оценивается преподавателем по академической<br>10-балльной шкале                                                                                                    | 0,05                                    |
| 5<br>Логичность<br>и<br>последователь-<br>ность | Оценивается преподавателем по академической<br>10-балльной шкале                                                                                                    | 0,15                                    |
| 6 Обоснованность<br>выводов                     | Оценивается преподавателем по академической<br>10-балльной шкале                                                                                                    | 0,05                                    |
| 7 Качество лите-<br>ратурного обзора            | Требования к списку литературы заключаются в<br>наличии не менее 20 ссылок на учебники, спра-<br>вочники, методические пособия и научные статьи<br>(s) и не менее 4 ссылок на информационные ин-<br>тернет-ресурсы (і). Таким образом, качество лите-<br>ратурного обзора можно привести к академиче-<br>ской 10-балльной шкале по эмпирической форму-<br>ле $q_1 = 10 - \frac{80}{s \cdot i}$ , которая не допускает количества<br>литературных ссылок меньше 3 при наличии 4<br>ссылок на сайты | 0,05                                    |
| 8 Требования<br>нормоконтроля                   | Практика показывает, что количество условно до-<br>нарушений требований стандарта<br>пустимых<br>оформления в окончательной редакции студенче-<br>ской работы (т) варьируется в пределах от 0 до 20<br>ошибок: $q_m = 10 \left( \frac{20 - m}{20} \right)$                                                                                                    | 0,1                                     |
| 9 Доклад на защите                              | комиссией<br>Оценивается<br>академической<br>$\Pi$ O<br>10-балльной шкале с учётом ответов на дополни-<br>тельные вопросы                                                                                                    | 0,2                                     |
| 10 Практическая<br>значимость                   | Не является обязательным критерием, поэтому ис-<br>пользуется как один дополнительный поощри-<br>тельный балл                                                                                                    |                                         |

## **ПРИЛОЖЕНИЕ А (справочное) Пример оформления титульного листа курсовой работы**

Министерство образования Республики Беларусь

Учреждение образования «Белорусский государственный университет информатики и радиоэлектроники»

Инженерно-экономический факультет Кафедра менеджмента

Дисциплина «Программное обеспечение операций электронного бизнеса»

## ПОЯСНИТЕЛЬНАЯ ЗАПИСКА к курсовому проекту на тему

## **СРАВНИТЕЛЬНЫЙ АНАЛИЗ ПРИКЛАДНОГО ПРОГРАММНОГО ОБЕСПЕЧЕНИЯ ЦИФРОВОЙ ОБРАБОТКИ ЗВУКА**

БГУИР КП 1-28 01 0197390157 ПЗ

Студент гр. 973904 Алесич Т. К.

Руководитель к. т. н. Киселевский О. С.

Минск 2022

## **СПИСОК ИСПОЛЬЗОВАННЫХ ИСТОЧНИКОВ**

1 Положение об организации и проведении курсового проектирования в БГУИР [Электронный ресурс] : утв. 07.07.2010 г. – Режим доступа: https://www.bsuir.by/m/12<sup>\_100229\_1\_71776.pdf.</sup>

2 [Collier, D. The Comparative Method. In Ada W. Finifter, ed. Political](http://polisci.berkeley.edu/sites/default/files/people/u3827/APSA-TheComparativeMethod.pdf)  [Sciences : The State of the Discipline II](http://polisci.berkeley.edu/sites/default/files/people/u3827/APSA-TheComparativeMethod.pdf) / D. Collier. – Washington, DC : Amer. Sci. Assoc., 1993. – [P. 105–119.](http://polisci.berkeley.edu/sites/default/files/people/u3827/APSA-TheComparativeMethod.pdf)

3 [Орлов, А. И.](https://ru.wikipedia.org/wiki/%D0%9E%D1%80%D0%BB%D0%BE%D0%B2,_%D0%90%D0%BB%D0%B5%D0%BA%D1%81%D0%B0%D0%BD%D0%B4%D1%80_%D0%98%D0%B2%D0%B0%D0%BD%D0%BE%D0%B2%D0%B8%D1%87_(%D1%83%D1%87%D1%91%D0%BD%D1%8B%D0%B9)) Теория принятия решений : учебник / А. [И. Орлов.](http://orlovs.pp.ru/stat.php#k5) – М. [: Экзамен, 2006.](http://orlovs.pp.ru/stat.php#k5) – 573 с.

4 Журнал ТРИЗ [Электронный ресурс]. – Режим доступа: http://ratriz.ru/zhurnalyi-triz.

5 СТБ 2195–2011. Информационные технологии поддержки жизненного цикла продукции. Методология функционального моделирования. – Введ. 2012–01–01. – Минск : Госстандарт Респ. Беларусь, 2011. – 56 с.

6 Barrouillet, P. Time constraints and resource sharing in adult's working memory spans / P. Barrouillet, S. Bernardin, V. Camos // J. [of Experimental Psychol](https://en.wikipedia.org/wiki/Journal_of_Experimental_Psychology:_General)[ogy.](https://en.wikipedia.org/wiki/Journal_of_Experimental_Psychology:_General) – 2004. – V. 133,  $\mathbb{N}$  1. – P. 83–100.

7 СТП 01–2017. Дипломные проекты (работы) [Электронный ресурс]. – Утв. 24.11.17 // Белорус. гос. ун-т информатики и радиоэлектроники. – Режим доступа: https://www.bsuir.by/m/12\_100229\_1\_122976.pdf.

8 ГОСТ 7.1–2003. Система стандартов по информации, библиотечному и издательскому делу. Библиографическая запись. Библиографическое описание. Общие требования и правила составления. – Введ. 2004–11–01. – Минск : Госстандарт Респ. Беларусь, 2004. – 64 с.

Св. план 2021, поз. 41

*Учебное издание*

**Киселевский** Олег Сергеевич

## **ПРОГРАММНОЕ ОБЕСПЕЧЕНИЕ ОПЕРАЦИЙ ЭЛЕКТРОННОГО БИЗНЕСА**

УЧЕБНО-МЕТОДИЧЕСКОЕ ПОСОБИЕ

Редактор *А. С. Мигно* Корректор *Е. Н. Батурчик* Компьютерная правка, оригинал-макет *А. А. Лущикова*

Подписано в печать 04.01.2023. Формат 60×84 1/16. Бумага офсетная. Гарнитура «Таймс». Отпечатано на ризографе. Усл. печ. л. 3,84. Уч.-изд. л. 4,0. Тираж 40 экз. Заказ 229.

Издатель и полиграфическое исполнение: учреждение образования «Белорусский государственный университет информатики и радиоэлектроники». Свидетельство о государственной регистрации издателя, изготовителя, распространителя печатных изданий №1/238 от 24.03.2014, №2/113 от 07.04.2014, №3/615 от 07.04.2014. Ул. П. Бровки, 6, 220013, г. Минск